# **OTOMOTİV ARKA AYDINLATMA ÜRÜNLERİNDEKİ POZİSYON FONKSİYONUNDA IŞIK HOMOJENLİĞİNİN DİJİTAL KAMERA İLE İNCELENMESİ**

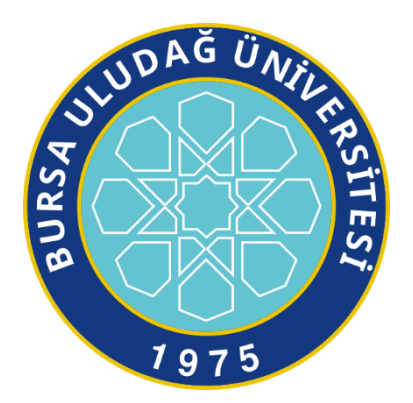

T.C. BURSA ULUDAĞ ÜNİVERSİTESİ FEN BİLİMLERİ ENSTİTÜSÜ

## **OTOMOTİV ARKA AYDINLATMA ÜRÜNLERİNDEKİ POZİSYON FONKSİYONUNDA IŞIK HOMOJENLİĞİNİN DİJİTAL KAMERA İLE İNCELENMESİ**

## **Yılmaz SEVİL** Orcid no: 0000-0002-8855-4416

Prof. Dr. Muhitdin Ahmetoğlu Orcid no: 0000-0002-9555-6903 (Danışman)

## YÜKSEK LİSANS OPTİK VE FOTONİK MÜHENDİSLİĞİ ANABİLİM DALI

BURSA – 2020

### **TEZ ONAYI**

Yılmaz SEVİL tarafından hazırlanan "Otomotiv Arka Aydınlatma Ürünlerindeki Pozisyon Fonksiyonunda Işık Homojenliğinin Dijital Kamera İle İncelenmesi" adlı tez çalışması aşağıdaki jüri tarafından oy birliği ile Bursa Uludağ Üniversitesi Fen Bilimleri Enstitüsü Optik ve Fotonik Mühendisliği Anabilim Dalı'nda YÜKSEK LİSANS TEZİ olarak kabul edilmiştir.

#### Danışman

: Prof. Dr. Muhitdin Ahmetoğlu

Başkan: Prof. Dr. Muhitdin AHMETOĞLU 0000-0002-9555-6903 Bursa Uludağ Üniversitesi, Mühendislik Fakültesi, Optik ve Fotonik Mühendisliği Anabilim Dalı

Üye : Prof. Dr. Hakan KÖÇKAR 0000-0002-4862-0490 Balıkesir Üniversitesi, Fen Edebiyat Fakültesi, Fizik Anabilim Dalı

Üye : Prof. Dr. Dr. Naim DEREBAŞI 0000-0003-2546-0022 Uludağ Üniversitesi, Fen Edebiyat Fakültesi, Fizik Anabilim Dalı

İmza

Imza

Yukarıdaki sonucu onaylarım Prof. Dr. Hüseyin A ksel EREN Enstitü Müdürü

## **U.Ü. Fen Bilimleri Enstitüsü, tez yazım kurallarına uygun olarak hazırladığım bu tez çalışmasında;**

- tez içindeki bütün bilgi ve belgeleri akademik kurallar çerçevesinde elde ettiğimi,
- görsel, işitsel ve yazılı tüm bilgi ve sonuçları bilimsel ahlak kurallarına uygun olarak sunduğumu,
- başkalarının eserlerinden yararlanılması durumunda ilgili eserlere bilimsel normlara uygun olarak atıfta bulunduğumu,
- atıfta bulunduğum eserlerin tümünü kaynak olarak gösterdiğimi,
- kullanılan verilerde herhangi bir tahrifat yapmadığımı,
- ve bu tezin herhangi bir bölümünü bu üniversite veya başka bir üniversitede başka bir tez çalışması olarak sunmadığımı

## **beyan ederim.**

**05/01/2020**

## **Yılmaz SEVİL**

## **ÖZET**

## Yüksek Lisans

## <span id="page-4-0"></span>OTOMOTİV ARKA AYDINLATMA ÜRÜNLERİNDEKİ POZİSYON FONKSİYONUNDA IŞIK HOMOJENLİĞİNİN DİJİTAL KAMERA İLE İNCELENMESİ

## **Yılmaz SEVİL**

## Bursa Uludağ Üniversitesi Fen Bilimleri Enstitüsü Optik ve Fotonik Mühendisliği Anabilim Dalı

## **Danışman:** Prof. Dr. Muhitdin AHMETOĞLU

Otomotiv tarihinin başlarında gece sürüşünde görüşü sağlayan otomotiv aydınlatma ürünleri, sonrasında artan güvenlik ihtiyaçlarıyla beraber görülmeyi ve sinyalizasyonu sağlamaya başladı. Günümüzde bu ürünler aynı zamanda gelişen teknoloji ile oluşan imkanlar sayesinde aracın ve markanın kimliğini oluşturan ve göz alıcılığıyla rekabet gücünü arttıran ürünler haline gelmeye başladı. Bu nedenle üreticilerin, özellikle otomotiv arka aydınlatma ürünlerinin kalitesinden beklentisi giderek artmakta. Bu kaliteyi her üründe belirli bir standartta tutabilmek için ise her üretici kendi standartlarını yayınlamaktadır.

Otomotiv üreticilerinin özellikle arka dış aydınlatma ürününden en büyük beklentileri yasal düzenlemeleri karşılamanın yanı sıra, önceden belirlediği ve matematiksel değerlendirmelerle standartlaştırdıkları homojenlik beklentisinin karşılanmasıdır. Bu beklenti hem tasarım sırasında sanal olarak hem de son ürünlerde parlaklık kamerası ile test edilebilmektedir.

Bu tez, son ürünlerin testinde kullanılan parlaklık ölçer gibi oldukça pahalı bir cihazın kullanımına alternatif sunmayı amaçlamaktadır. Bu çalışma ile gerçek parçaların ışık homojenliğini görüntü işleme yöntemi ile değerlendirmenin kolay, hızlı ve düşük maliyetli bir yolu açıklanmıştır. Bu tez, özellikle parlaklık ölçüm kamerası ile dijital kamerayı karşılaştırır ve bu tür bir değerlendirme için dijital kameranın güvenilirliğini araştırır.

**Anahtar Kelimeler:** Işık homojenliği, dijital kamera, parlaklık ölçüm kamerası, görüntü işleme, parlaklık analizi, imagej, otomotiv aydınlatma **2020, xi + 56 sayfa.**

## **ABSTRACT**

#### MSc/PhD Thesis

## <span id="page-5-0"></span>INVESTIGATION OF THE LIGHT HOMOGENEITY ON POSITION FUNCTIONS IN AUTOMOTIVE REAR LIGHT PRODUCTS

## **Yılmaz SEVİL**

Bursa Uludağ University Graduate School of Natural and Applied Sciences Department of Optical and Photonics Engineering

### **Supervisor:** Prof. Dr. Muhitdin Ahmetoğlu

In the beginning of automotive history, automotive lighting products which provide vision at night driving, started to become products that provide to able to be seen and provide signalization with increasing security needs. Nowadays, these products also start to become constitute the identity of the vehicle and brand, increase the competitiveness with being eye-catching thanks to occurred opportunity along with increasing technology. For this reason, the expectation of the manufacturers especially from the quality of automotive backlight products is increasing. In order to maintain this quality to a certain standard in each product, each manufacturer publishes its own standards.

The greatest expectations of the automotive manufacturers, especially from the exterior rear lighting products, in addition to meeting the legal regulations, are to meet the expectation of homogeneity that they have previously determined and standardized with mathematical evaluations. This expectation can be tested both in design and in the final products with the brightness camera.

This thesis aims to provide an alternative using a very expensive device such as a luminance meter camera in the testing of final products. In this study, an easy, fast and low cost way to evaluate the light homogeneity of real parts by image processing method is explained. This thesis compares the luminance meter camera with the digital camera in particular and investigates the reliability of the digital camera for such an evaluation.

**Key words:** Light homogeneity, digital camera, luminance meter, imaging process, luminance analysis, imagej, automotive lighting **2020, xi + 56 pages.**

## **TEŞEKKÜR**

<span id="page-6-0"></span>Tez çalışmam boyunca, bilgi ve tecrübesiyle bana her zaman yol gösteren, desteğini hiç esirgemeyen çok değerli danışman hocam Prof. Dr. Muhitdin AHMETOĞLU' na ve bilgi ve tecrübesini cömertçe paylaşan değerli hocam bölüm başkanımız Prof. Dr. Atilla AYDINLI'ya çok teşekkür ederim.

İş hayatım ile okul hayatım arasındaki dengeyi sağlamama yardımcı olan yöneticilerime ve bana destek olan iş arkadaşlarıma teşekkür ederim.

Hayatım boyunca her zaman yanımda olan değerli ailem ve desteğini esirgemeyen arkadaşlarıma teşekkürlerimi sunarım.

> Yılmaz SEVİL 05/01/2020

<span id="page-7-0"></span>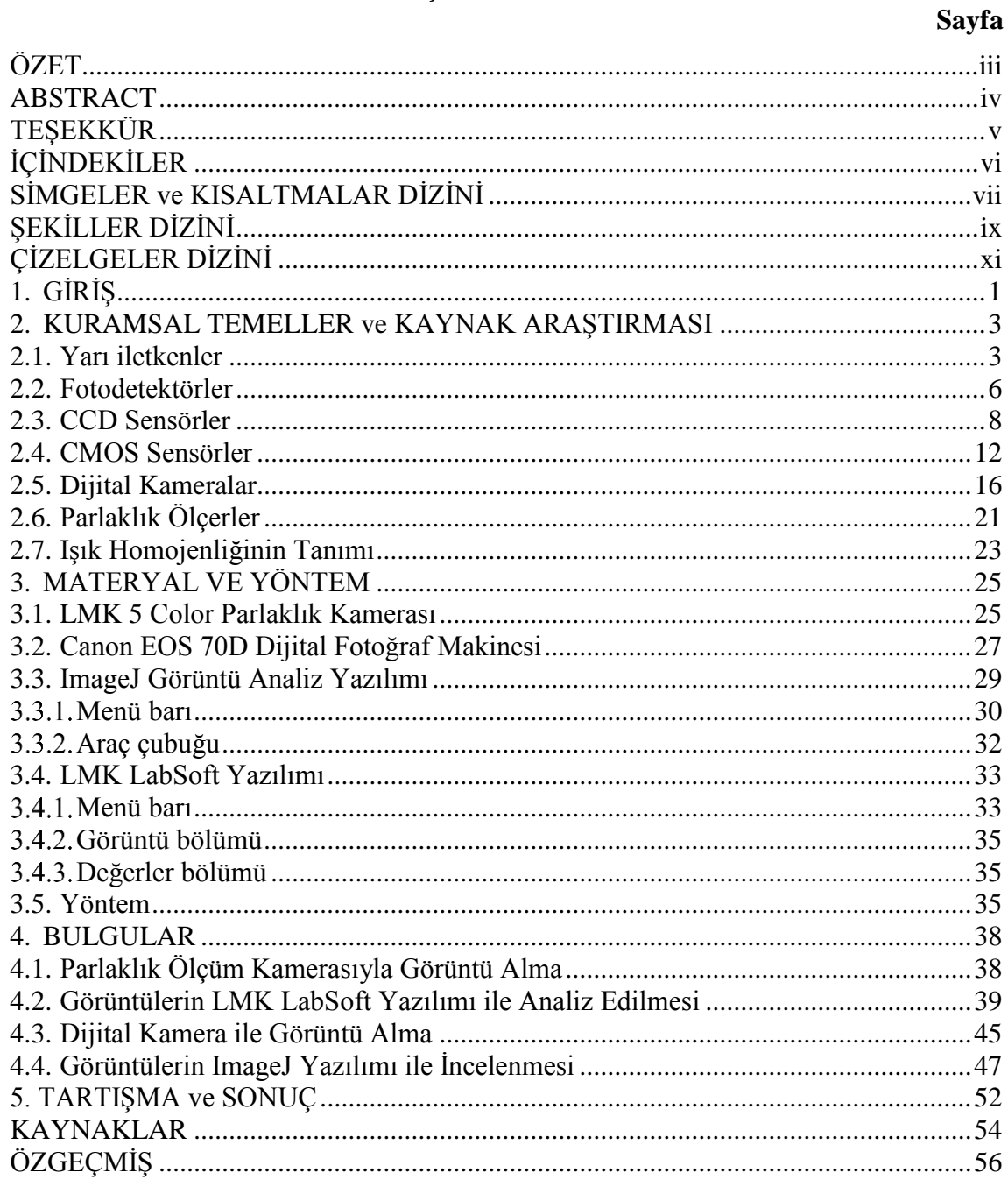

# **İÇİNDEKİLER**

## **SİMGELER ve KISALTMALAR DİZİNİ**

<span id="page-8-0"></span>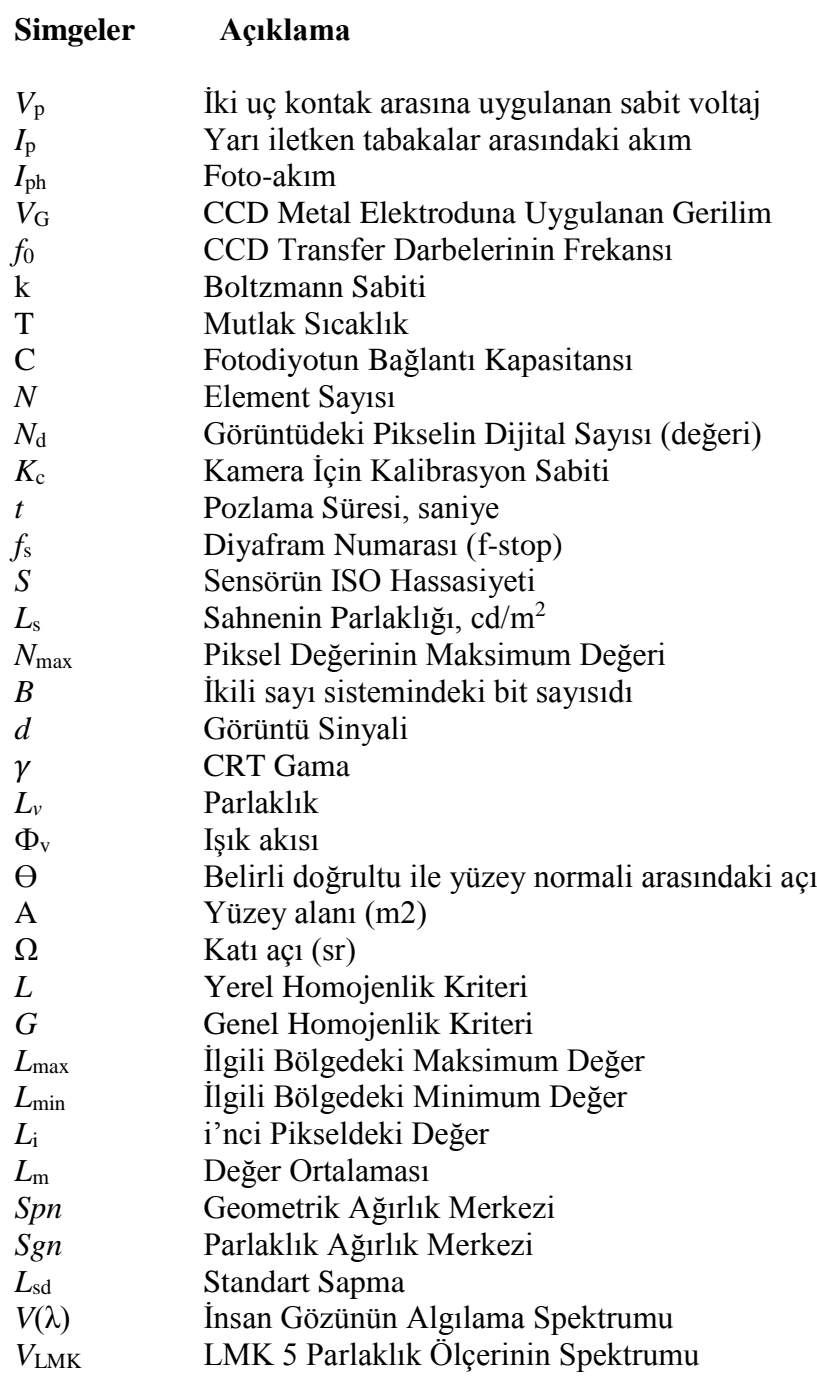

# **Kısaltmalar Açıklama**

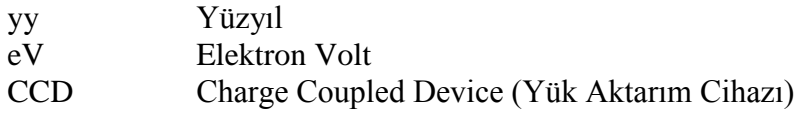

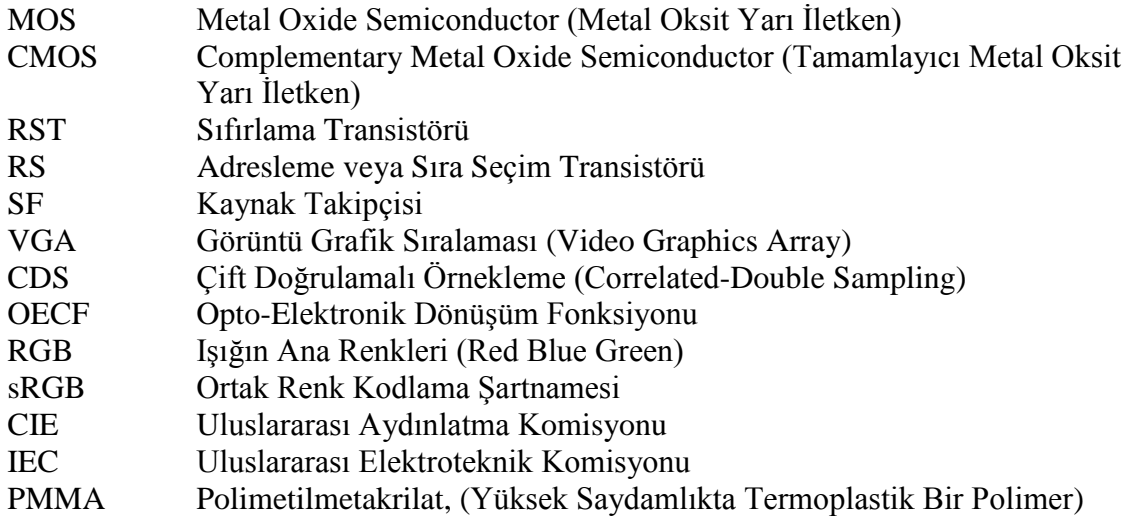

# **ŞEKİLLER DİZİNİ**

<span id="page-10-0"></span>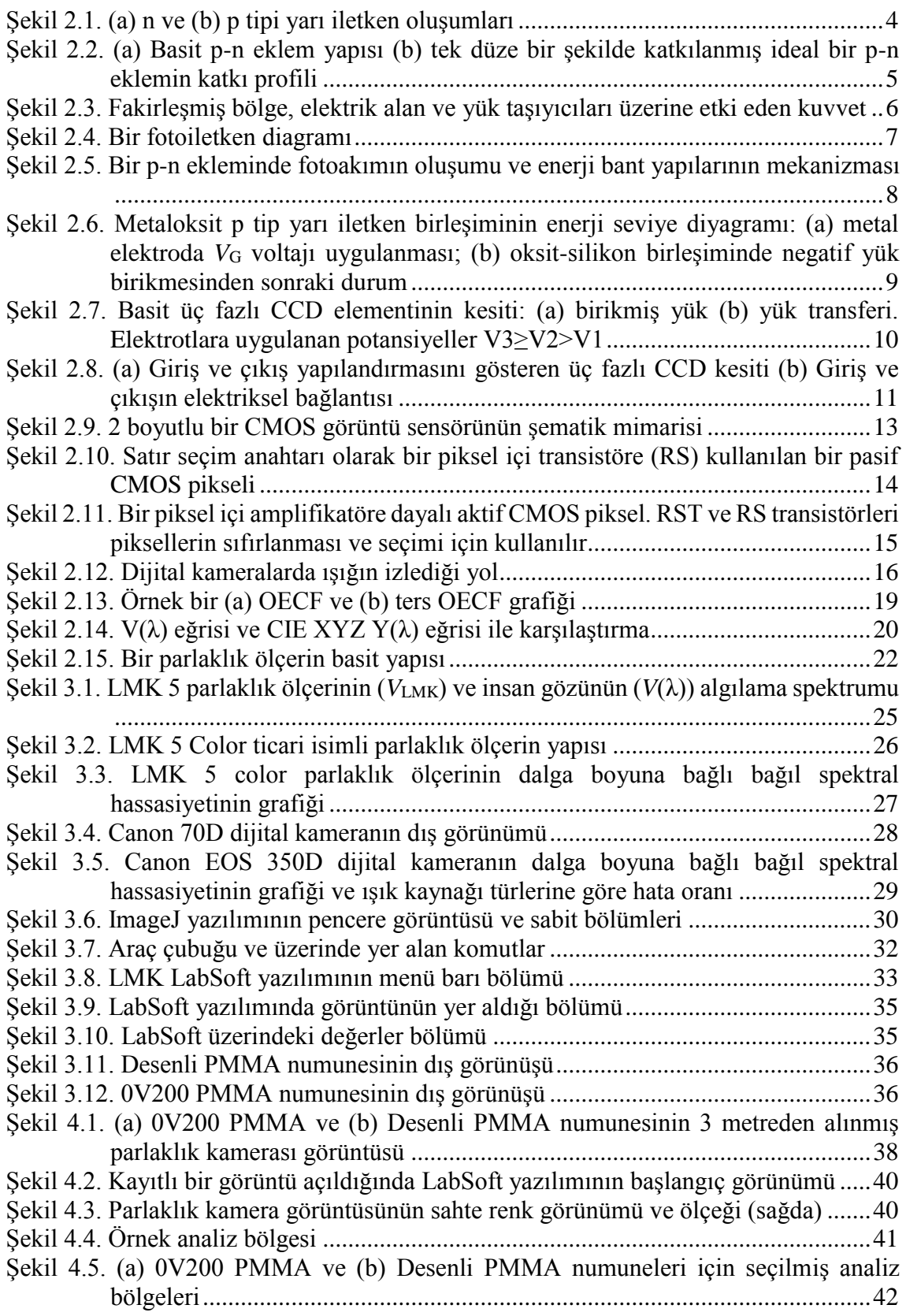

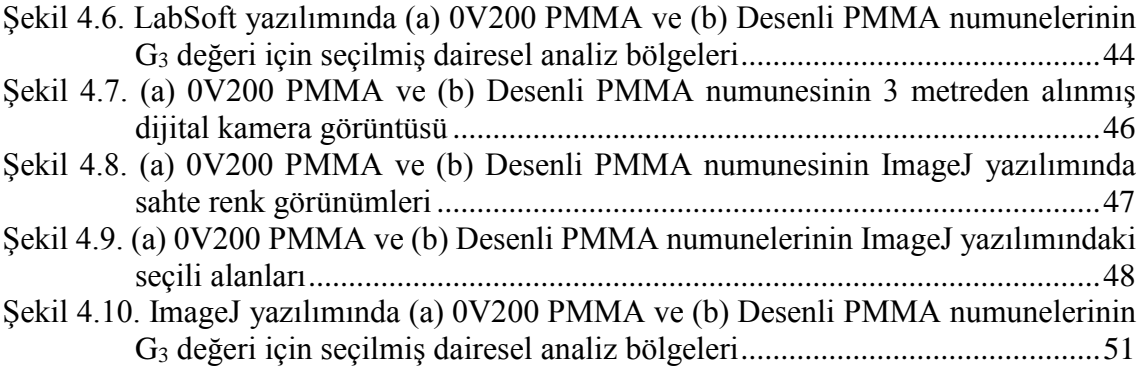

# **ÇİZELGELER DİZİNİ**

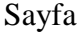

<span id="page-12-0"></span>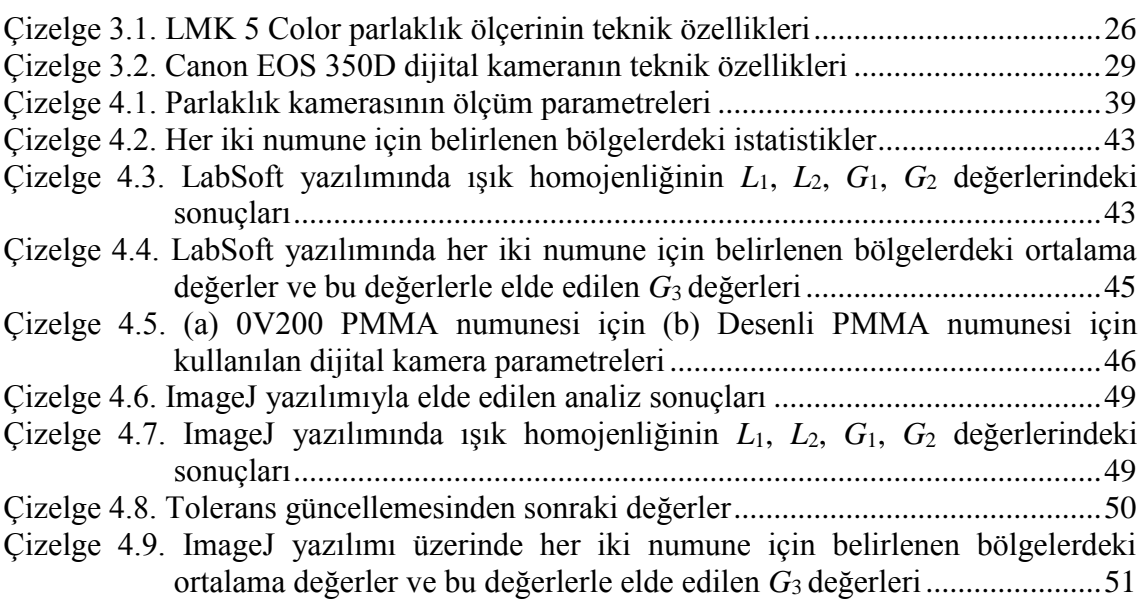

## <span id="page-13-0"></span>**1. GİRİŞ**

Otomotiv aydınlatma ürünleri 19. yy'ın sonlarında ve 20. yy'ın başlarında otomotiv endüstrisi için bir gereksinim olarak doğdu. Özellikle gece sürüşlerinde güvenliği sağlamak amacıyla üretilmeye başlanan aydınlatma ürünleri artan güvenlik ihtiyaçlarıyla beraber görülmeyi ve sinyalizasyon gereksinimlerini doğurdu.

Otomotiv tarihinin başlarında, yeterli teknolojinin olmadığı bir ortamda üretilen ilk otomotiv aydınlatma ürünleri oldukça ilkel sayılabilirdi. Aydınlatma için elektrik kullanımının yaygın olmadığı zamanlarda araç önünde yanan bir mum ile sürücünün görüş alanı aydınlatılmaya çalışılıyordu. Elektrik kullanımının yaygınlaşması otomotiv endüstrisini de etkiledi ve gelişen teknoloji otomotiv sanayiinde de kendini hissettirmeye başladı. Elektrik üretimindeki ve depolanmasındaki gelişmeler elektriğin otomotivdeki kullanımının artmasına neden oldu ve böylece otomotiv aydınlatmadaki gelişmeler hız kazandı. İlk elektrikli halojen ampuller yerini önce gaz boşaltmalı lambaları ve son olarak ışık yayan diyot lambalara yerini bıraktı.

Bu teknolojik gelişmeler otomotiv aydınlatma ürünlerini, başlarda görüşü sağlayan, sonrasında güvenlik nedeni ile görülmeyi ve gelişen teknoloji ile oluşan imkânlar sayesinde aracın ve markanın kimliğini oluşturan ve göz alıcılığıyla rekabet gücünü arttıran ürünlere dönüşmesini sağladı. Önceleri sadece görevlerini en iyi şekilde yapması beklenen bu ürünler, üreticilerin estetik kaygılarının ön plana daha fazla çıkmasıyla zamanla aracın en önemli aksesuarları haline gelmeye başladı.

Otomobillerdeki estetik kaygının artması, çevreci yasal düzenlemelerin oluşturulması, otomotiv aydınlatma endüstrisinin gelişiminde önemli bir rol oynamaktadır. Otomotiv üreticisinin ve otomobil müşterilerinin gün geçtikçe değişen estetik beklentisi, otomotiv aydınlatma ürünlerindeki değişimi ve gelişimi beraberinde getirmektedir. Örneğin bu kaygının artmasının bir sonucu olarak lamba hacimlerinin giderek küçülmesi ve çevreci karbon salınımı kuralları gibi düzenlemeler sıradan halojen lambaların kullanımını giderek azaltmış, bunun sonucu olarak küçük hacimli boyutlarda ve düşük güçler tüketen ışık yayan diyotların kullanımı yaygınlaşmaya başlamıştır. Işık yayan diyotlar, küçük

hacimleri sayesinde dar alanlarda yeterli aydınlatma sağlayabilmelerinin yanı sıra, estetik kaygılar taşıyan otomotiv aydınlatma ürünlerinde uygun bir optik tasarımla, halojen ampullere kıyasla, çok daha homojen bir aydınlatma sağlayabilmektedirler.

Son günlerde bir araç için arka ve ön aydınlatma ürünleri aracın en estetik parçaları ve bu yüzden özellikle araç tanıtımı ve reklamlarında bu ürünler odak noktası haline gelmektedir. Otomotiv aydınlatma ürünlerindeki parlaklık homojenliği tam olarak burada kendini göstermektedir. Daha homojen bir aydınlatmaya sahip son teknoloji ve estetik bir lamba, müşterisinin zihninde kalite hissi uyandırmakta ve müşteriyi çekebilmektedir. Bu geri dönüşün farkında olan otomotiv üreticileri son yıllarda aydınlatma ürünlerine daha fazla önem vermektedirler. Bu nedenle üreticilerin, özellikle otomotiv arka aydınlatma ürünlerinin kalitesinden beklentisi giderek artmakta, bu kaliteyi her üründe sabit tutabilmek için ise her üretici kendi standartlarını yayınlamaktadır.

Otomotiv üreticileri oluşturdukları optik standartlarda yasal düzenlemelerdeki ışık değerlerinin yanı sıra buna ek olarak yasal düzenlemelerde olmayan kısaslar da yayınlamaktadırlar. Aydınlatma ürünündeki ışık homojenliğinin ölçülmesi bu testlerden bir tanesidir. Çoğu üretici bu testlerin uygulanmasını aydınlatma üreticisine zorunlu kılmaktadır. Hem tasarım sırasında hem de gerçek parça üzerinde uygulanabilen bu testler otomotiv üreticisinin homojenlik beklentisinin matematiksel değerlendirmesidir. Tasarım sırasında elde edilen parlaklık analizi sonuçlarıyla bu değerlendirme test edilebilirken, gerçek parçalar üzerindeki değerlendirmeler ise parlaklık kamerası ile yapılmaktadır.

Bu tez çalışmasında son ürünlerin testinde kullanılan parlaklık ölçer gibi pahalı ve maliyetli bir cihazın kullanımına alternatif olarak dijital fotoğraf makinelerinin kullanılması incelenmiştir. Dijital kamerayla alınan görüntüler ImageJ görüntü işleme programı yardımıyla, gerçek parçalar ise parlaklık ölçer ve onun yazılımı yardımıyla üretici standartlarına göre analiz edilmiş ve karşılaştırılmıştır. Bu çalışma ile gerçek parçaların parlaklık homojenliğinin görüntü işleme yöntemi ile değerlendirilebileceği gösterilmiş, bu ölçümü yapmanın daha kolay, hızlı ve düşük maliyetli bir yolu açıklanmıştır. Bu tez, özellikle parlaklık ölçer ile dijital kamerayı karşılaştırır ve bu tür bir değerlendirme için dijital kameranın güvenilirliğini araştırır.

#### <span id="page-15-0"></span>**2. KURAMSAL TEMELLER ve KAYNAK ARAŞTIRMASI**

#### <span id="page-15-1"></span>**2.1. Yarı iletkenler**

Bir yarı iletken, sonsuz bir kristal durumunda, sürekli bir durum haline karşılık gelen enerji bandı yapısı tarafından nitelendirilen kesintisiz kristal ortamıdır. Genel anlamda, bir yarı iletkenin enerji yapısı, moleküler bağlanma durumlarına karşılık gelen bir değerlik bandından ve bir iletim bandından oluşur. Değerlik bandının tepesi ile iletkenlik bandının alt seviyesi arasında kalan enerji aralığı, yasak bant veya daha yaygın olarak bant aralığı ismiyle bilinir. Değerlik bandında yer alan bir elektron temel enerji düzeyindedir ve kristal yapısındaki belirli bir atomda lokalize kalmaya devam ederken, iletkenlik bandında bulunan bir elektron, kristal yapı ile çok zayıf bir şekilde etkileşime girdiği bir rejimde, uyarılmış bir halde bulunur. Yarı iletkenleri yalıtkanlardan ayıran şey esas olarak bant aralığının büyüklüğüdür: malzemenin  $T = 300$  K sıcaklıktaki bant aralığı tipik olarak 6 eV'den küçük veya ona eşit ise yarı iletken ve bant aralığı 6 eV'den fazla olduğunda ise yalıtkandır. Yarı iletken malzemeler çoğunlukla iki büyük sınıfa ayrılır; temel yarı iletkenler (periyodik tablonun IV. grubu); silisyum, germanyum, elmas vb. ve bileşik yarı iletkenler; IV-IV (SiC), III-V (GaAs, InP, InSb, GaN) ve II-VI (CdTe, ZnSe,  $ZnS$ , vb.).

Birleşik yarıiletkenler oluşturulurken safsızlıklar yarı iletken malzemenin hacmine dahil edilir ve elektriksel iletkenlik özellikleri bu şekilde önemli ölçüde değiştirilir. Bir safsızlık, iletim bandına serbest bir elektronu kolayca saldığı zaman verici element (donör) olarak bilinir. Bu yüzden safsızlığın karakteristik enerji seviyesi, iletim bandının biraz altında, bant aralığının içindedir. Örneğin, birleşik yarıiletkenler oluşturulurken, silikon gibi periyodik tablonun IV. grubundaki yarı iletkenler, periyodik tablonun V. grubundan (arsenik, fosfor, vb.) ana verici safsızlıkları ile katkılandırılarak kristal yapıdaki bir silikon atomuyla yer değiştirilmesi sağlanır. Silikon dört bağlı olduğundan, bu atomlar doğal olarak etraflarındaki silikon atomları ile birlikte dört kovalent bağ oluşturur ve ayrıca fazla elektronlarını kristal yapıya kolayca bırakır, böylece n tipi bir yarıiletken bileşik oluşur [\(Şekil 2.1](#page-16-0) (a)). Bu elektronlar, termal dalgalanma tarafından sağlanan zayıf bir aktivasyon enerjisine bağlı olarak hareket edebilecek şekilde serbest kalırlar. Silisyum kristal yapısına dahil edilen bir III. grup elemanı, doğal olarak etrafında

üç kovalent bağ oluşturur ve dördüncü bağı için en yakın komşu silisyum atomundan bir elektronu yakalayarak kendi bağ yapısını tamamlar. Pozitif bir temel yük taşıyan ve değerlik bandındaki boş bir enerji durumuna karşılık gelen bir deşik bu nedenle silikonun kristal yapısında bırakılır. Bu tarz bileşik yarı iletkenler p tipi yarı iletkenler [\(Şekil 2.1](#page-16-0) (b)) yarı iletkeni bu şekilde katkılayan atomlara ise alıcı elementler (akseptör) olarak adlandırılır (Decoster ve Harari 2010).

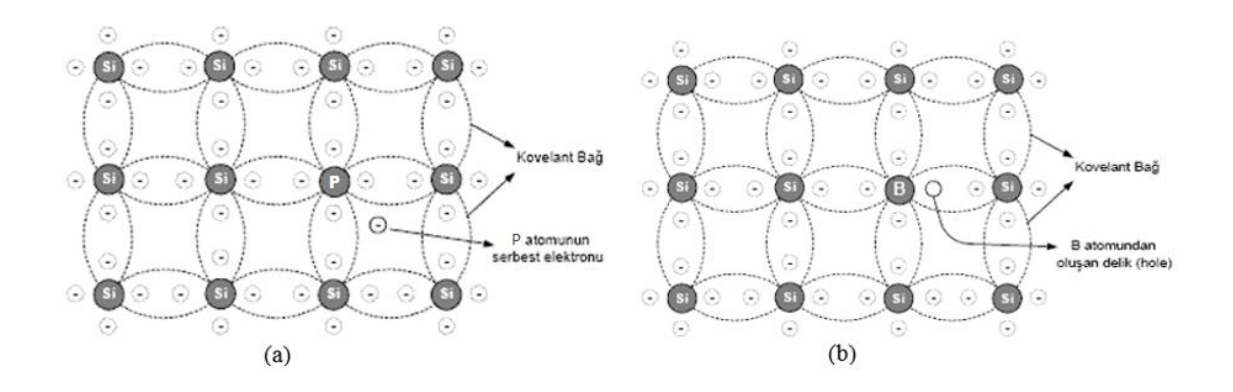

<span id="page-16-0"></span>**Şekil 2.1.** (a) n ve (b) p tipi yarı iletken oluşumları (Anonim 2014)

Çoğu yarı iletken cihaz, p tipi ve n tipi yarı iletken bölgeleri arasında en az bir bağlantı içerir. Yarı iletken cihaz karakteristikleri ve çalışması, bu p-n bağlantılarına yakından bağlıdır. [Şekil 2.2](#page-17-0) (a), p-n birleşimini şematik olarak göstermektedir. Yarı iletkenin tamamının, bir bölgenin p bölgesini oluşturmak için alıcı safsızlık atomları ile katlandığı ve komşu bölgenin n bölgesini oluşturmak için verici safsızlık atomlar ile katkılandığı tek kristalli bir malzeme olduğunu anlamak önemlidir. n ve p bölgelerini ayıran ara yüze metalurjik eklem adı verilir.

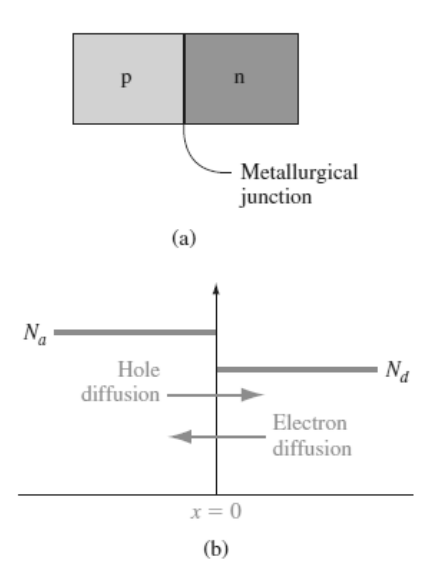

<span id="page-17-0"></span>**Şekil 2.2.** (a) Basit p-n eklem yapısı (b) tek düze bir şekilde katkılanmış ideal bir p-n eklemin katkı profili (Neamen 2006)

p ve n bölgelerinde safsızlık doping konsantrasyonları, [Şekil 2.2](#page-17-0) (b)'de gösterilmiştir. Basit olması için doping konsantrasyonunun her bölgede tek tip olduğu ve birleşme yerindeki dopingte ani bir değişikliğin olduğu bir eklem tipi ele alınacak. Başlangıçta, metalurjik eklemde, hem elektron hem de deşik konsantrasyonlarında çok büyük bir yoğunluk gradyanı vardır. n bölgesindeki çoğunlukta taşıyıcı elektronlar p bölgesine yayılmaya başlayacak ve p bölgesindeki çoğunlukta taşıyıcı delikler n bölgesine yayılmaya başlayacaktır. Başlangıçta, metalurjik kavşakta, hem elektron hem de deşik konsantrasyonlarında çok büyük bir yoğunluk gradyanı vardır. n bölgesindeki çoğunlukta taşıyıcı elektronlar p bölgesine yayılmaya başlayacak ve p bölgesindeki çoğunlukta taşıyıcı deşikler n bölgesine yayılmaya başlayacaktır. Yarı iletkenle dış bağlantı olmadığı varsayılırsa, bu difüzyon işlemi devam edemez. Elektronlar n bölgesinden yayıldıkça, geride pozitif yüklü verici atomlar kalır. Benzer şekilde, deşikler p bölgesinden yayıldıkça, negatif yüklü alıcı atomları ortaya çıkarırlar. n ve p bölgelerindeki net pozitif ve negatif yükler, metalurjik eklemin yakınındaki bölgede, pozitiften negatif yüke ya da n'den p bölgesine bir elektrik alanını indükler. Pozitif ve negatif yüklenmiş bölgeler [Şekil](#page-18-1)  [2.3'd](#page-18-1)e gösterilmiştir. Temel olarak, tüm elektronlar ve deşikler, elektrik alanı tarafından yük bölgesinden çıkarılır. Böylece bu bölgedeki atomlar nötrleşir ve eklem bölgesi yük taşıyıcısı bakımından fakirleşmiş olur ve fakirleşmiş bölge (deplation region) olarak

isimlendirilir. Yoğunluk gradyanları, fakirleşmiş bölgenin her bir kenarındaki çoğunluk taşıyıcı konsantrasyonlarında hala mevcuttur. Yoğunluk gradyanını, çoğunluk taşıyıcılarına etki eden bir "difüzyon kuvveti" olarak düşünebiliriz. Fakirleşmiş bölgenin kenarlarındaki elektronlara ve deşiklere etki eden bu difüzyon kuvvetleri [Şekil 2.3'](#page-18-1)de gösterilmiştir. Fakirleşmiş bölgedeki elektrik alanı, elektronlar ve deşikler üzerinde, her bir parçacık tipi için difüzyon kuvvetinin zıt yönünde olan başka bir kuvvet üretir. Isıl dengede difüzyon kuvveti ve alan kuvveti birbirini tam olarak dengeler. (Neamen 2006)

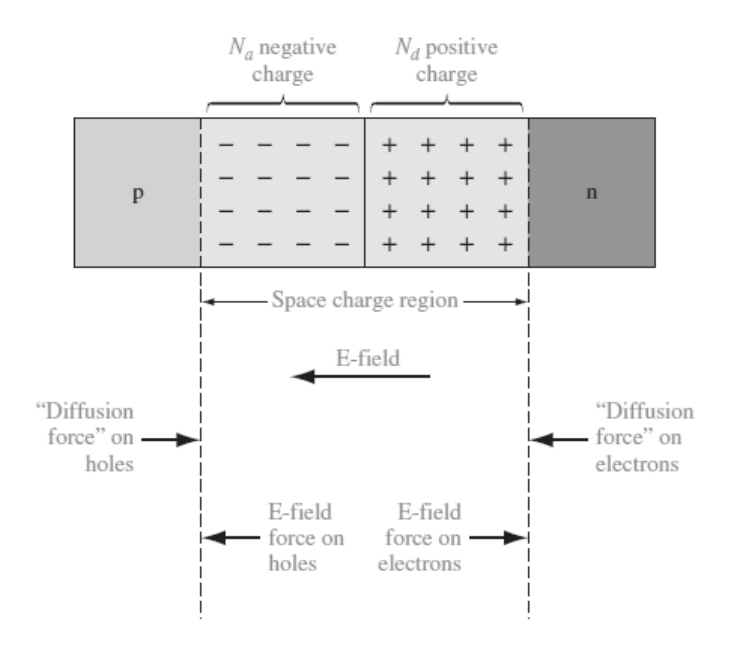

<span id="page-18-1"></span>**Şekil 2.3.** Fakirleşmiş bölge, elektrik alan ve yük taşıyıcıları üzerine etki eden kuvvet (Neamen 2006)

#### <span id="page-18-0"></span>**2.2. Fotodetektörler**

Yarıiletkenlerde fotodetekleme, ışık etkisi altında elektron-deşik çiftlerinin oluşturulması genel prensibi üzerinde çalışır. Yarı iletken bir malzeme, bant aralığına eşit veya daha büyük bir enerjiye sahip foton ile aydınlatıldığı zaman, emilen fotonlar, değerlik bandındaki elektronları, iletkenlik bandında seviyesine uyarır; burada, içsel veya harici olarak uygulanan bir elektrik alanın etkisi altında, kristal boyunca uzun mesafeler arasında dolaşabilecek serbest elektronlar gibi davranırlar. Buna ek olarak, değerlik bandına bırakılan pozitif yüklü deşikler, elektrik alanın etkisi altında bir atomik bölgeden diğerine geçerek elektriksel iletime katkıda bulunur. Bu şekilde, ışığın emilmesiyle üretilen elektron-deşik çiftlerinin ayrılması, bir fotoakıma yol açar. Bu seviyede, elektrik alanın doğasına bağlı olarak iki büyük fotodetektör kategorisinden bahsedebiliriz. Birincisi, sadece iki ohmik kontaklı basit bir yarı iletken katmanından oluşan foto iletkenlerdir ki burada yük taşıyıcıların toplanmasına yol açan elektrik alanı, her iki uçtaki kontaklar arasına bir ön gerilim voltajı uygulanarak sağlanır. İkincisi ise yük ayırma işlemini gerçekleştirmek için bir p-n veya schottky (metal yarıiletken) birleşiminin iç elektrik alanını kullanan fotovoltaik fotodetektörlerdir. Bunlar aynı zamanda p-n eklem fotodetektörlerini (basit p-n fotovoltaik yapıları ve p-n bölgeleri arasında kasıtlı olarak katkılanmamış yarıiletken bulunduran p-i-n fotodetektörlerini) ve yanı sıra schottky eklemli fotodetektörlerini kapsar.

Fotoiletkenler akla gelebilecek en basit fotodedektör tipini temsil eder; her iki ucunda omik temaslı sonlu uzunluklu bir yarı iletken katmandan oluşurlar [\(Şekil 2.4\)](#page-19-0). İki uç kontak arasına sabit bir *V*<sup>p</sup> büyüklüğü voltajı uygulanır ve böylece yarı iletken tabakalar arasından *I<sup>p</sup>* akımı akar. Aktif optik yüzey, iki toplama elektrotu arasındaki bölgeden oluşturulur. Aydınlatıldığında, cihazın iletkenliği etkin bir şekilde artarak, ileri besleme akımına eklenen bir foto-akım *I*ph oluşur.

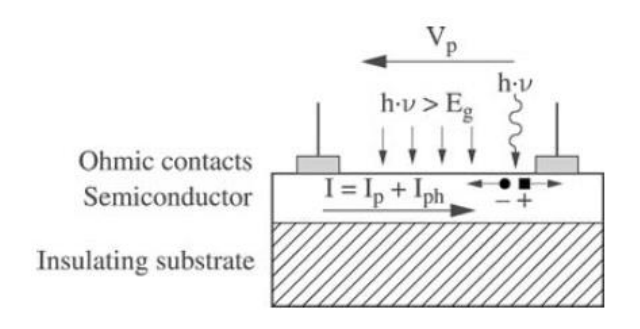

<span id="page-19-0"></span>**Şekil 2.4.** Bir fotoiletken diagramı (Decoster ve Harari 2010)

P-n ve p-i-n eklem tipi fotodetektörlerde, p tipi katkılı yarı iletken bir bölgenin ve n tipi doping bölgesinin metalurjik bir bağlantısı, bir p-n birleşimini oluşturur. Yüklü vericilerin ve alıcıların varlığı, dengedeki iki bölge arasında (fakirleşmiş bölgede) bir elektrik alan üretir. Fakirleşmiş bölgede üretilen bir elektron deşik çifti [\(Şekil 2.5\)](#page-20-1) bu nedenle, eklemin iç elektrik alanının etkisi ile ayrılır ve böylece yeniden birleşmez. Bunlar, birleşme mesafesinden difüzyon uzunluğuna eşit veya bundan daha az mesafede üretilen fotoakıma katkıda bulunan yük taşıyıcılardır [\(Şekil 2.5'd](#page-20-1)eki 1. ve 3. durumlar). Bu eklemlerin bant yapısı, fotoakımının azınlık yük taşıyıcılarından oluşacağı anlamına gelir. Bu nedenle, foto-akım, diyot üzerindeki ileri besleme akımına zıt yönde akar, burada ileri yön çoğunluk yük taşıyıcılarının akış yönü olarak tanımlanır (elektronlar için n'den p bölgesine deşikler için ise tam olarak ters yönde).

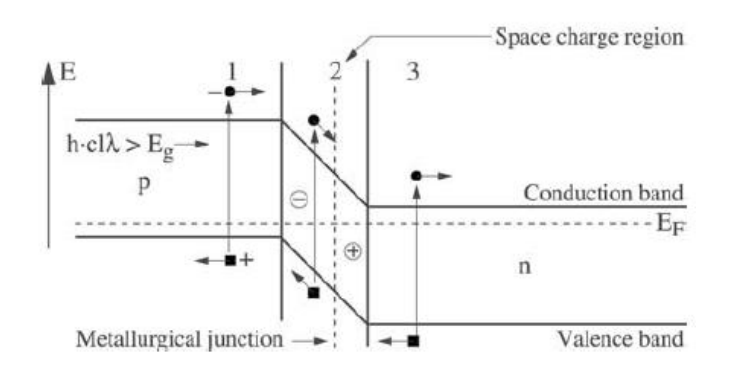

<span id="page-20-1"></span>**Şekil 2.5.** Bir p-n ekleminde fotoakımın oluşumu ve enerji bant yapılarının mekanizması (Decoster ve Harari 2010)

Bu tez çalışmasında kullanılan ölçüm ve gözlem cihazları CCD ve CMOS olmak üzere iki tip optoelektronik sensör çeşidini barındırmaktadır. Söz konusu sensör çeşitleri p-i-n eklem tipi fotodetektörlere birer örnektir. Spektrumun yakın kızılötesi ve görünür bölgeleri için kullanılan bu sensör tipleri silikon temelli olup, çoklu hassasiyet bölgeleri ve düşük fiyatı ile ön plana çıkmaktadır (Decoster ve Harari 2010).

## <span id="page-20-0"></span>**2.3. CCD Sensörler**

Temel CCD (Charge Coupled Devices) konsepti, elektronların (veya deşiklerin) bir yarı iletkende yaratılan potansiyel kuyusunda depolanması ve bu yüklerin yarı iletken boyunca bir paket olarak taşınmasından oluşur. Bu olay, yük aktarma prensibine dayanmaktadır. Yük aktarma prensibi, elektrostatikten bilinen iki pozisyon kullanır; yükler potansiyel enerjilerinin minimum olduğu yerlere yerleşme eğilimindedir.

CCD sensörler, basitçe bir MOS (metal oksit yarı iletken) yapısından oluşur. Basit yapı MOS transistöründen geriye kalan bir dielektrik tabaka ile silikondan ayrılan bir elektrottur. Buradaki yarıiletkenin p tipi olduğu, yani denge koşulları altındaki deşiklerin konsantrasyonunun elektronlardan çok daha fazla olduğu söylenebilir. p tipi bir yarı iletken üzerindeki bir MOS yapısının enerji diyagramı [Şekil 2.6'd](#page-21-0)a grafik olarak gösterilmektedir. İlk önce voltaj uygulandığında (*V*G) , [Şekil 2.6](#page-21-0) (a) 'da gösterilen durum oluşur. Daha sonra, elektronlar [Şekil 2.6](#page-21-0) (b) 'de görüldüğü gibi toplanır, yüzey ve potansiyel kuyunun derinliği azalır.

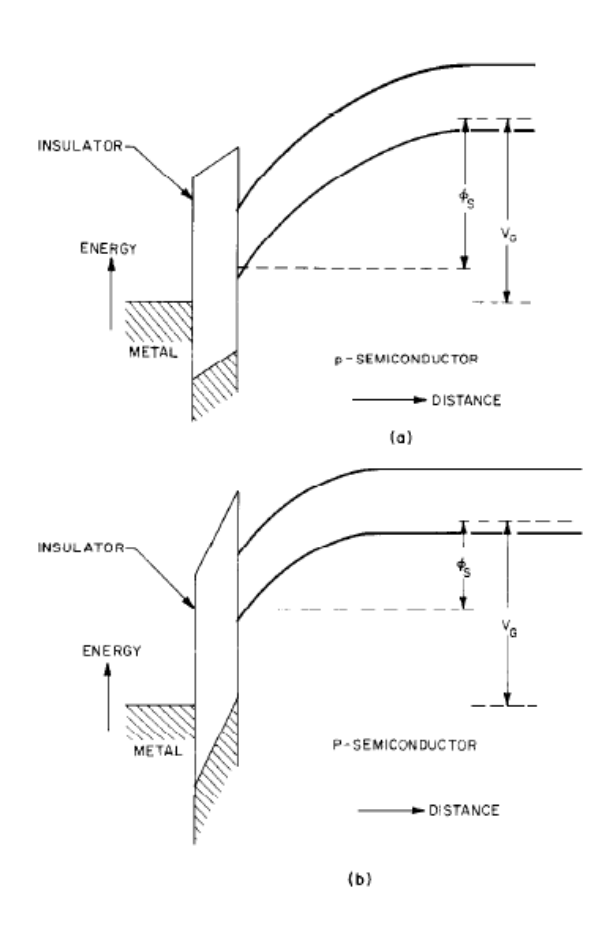

<span id="page-21-0"></span>**Şekil 2.6.** Metaloksit p tip yarı iletken birleşiminin enerji seviye diyagramı: (a) metal elektroda *V*<sup>G</sup> voltajı uygulanması; (b) oksit-silikon birleşiminde negatif yük birikmesinden sonraki durum (Tompsett 1972)

Böyle bir elektroda pozitif bir potansiyel uygulandığında (bu potansiyele kapı denir) silikona nüfuz eden elektrik alan, hareketli deşikleri iter ve bir tükenme bölgesi ortaya çıkarır. Işığın etkisi altında üretilen elektronlar buraya çekilerek ve doğrudan tükenme

bölgesinin altındaki oksit-silikon ara yüzünde birikerek, potansiyel kuyusuna dökülür. Bu durumda, elektronlar, kuyuda biriktikleri için, yarı iletkendeki kapı tarafından oluşturulan elektrik alanını kısmen nötralize ederler, böylece tüm elektrik alanı sadece dielektrik üzerine düşer ve her şey orijinal durumuna geri döner. Ancak ara yüzde ince bir elektron tabakası oluşur.

Bir kapı zincirinin bulunması durumunda, onlara uygun kontrol voltajları uygulayarak, böyle bir yapı boyunca lokal bir şarj paketi iletmenin mümkün olduğu açıktır. Bir CCD'de, [Şekil 2.7'd](#page-22-0)e gösterildiği gibi sırayla üç tahrik hattına bağlanan bir dizi elektrot kullanılır. Her üç elektrot diğer ikisinden daha güçlü bir şekilde sürülürse, yükler yukarıda açıklandığı gibi bu elektrot altında saklanabilir. Bu durum [Şekil 2.7](#page-22-0) (a) 'da gösterilmiştir. Elektrotlar yeterince yakınsa (< 3 µm), o zaman potansiyel kuyu çifti ve yük, [Şekil 2.7](#page-22-0) (b) 'de gösterildiği gibi bir elektrot altından diğerine aktarılabilir. Elektrotlara uygulanan üç fazlı bir darbe sekansı, cihaz boyunca bir dolu yük paketini her iki yönde hareket ettirmek için kullanılabilir. En azından prensipte tüm serbest yükler transfer edilebileceği not edilmelidir. Bir şarj paketini saklamak için bu özel yapıdaki elektrot üçlüsü gereklidir ve bu cihazın bir elemanı olarak değerlendirilmelidir.

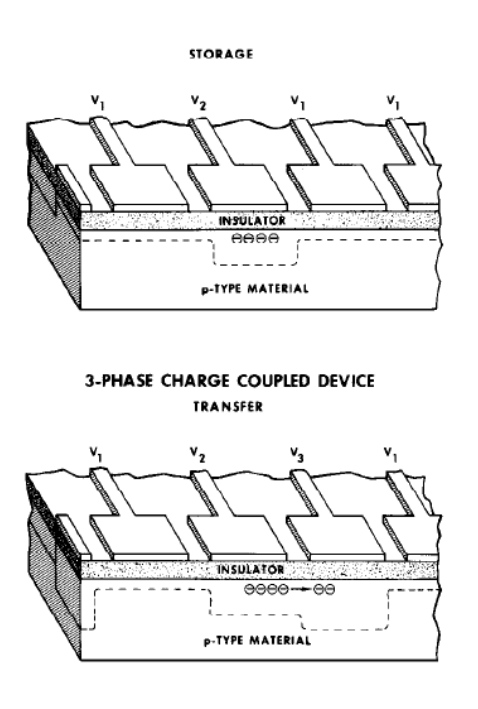

<span id="page-22-0"></span>**Şekil 2.7.** Basit üç fazlı CCD elementinin kesiti: (a) birikmiş yük (b) yük transferi. Elektrotlara uygulanan potansiyeller V3≥V2>V1. (Tompsett 1972)

Hem optik hem de elektrik girdi, bu cihazlarda yük paketlerinin üretilmesi için kullanılabilir. Cihazın giriş-çıkış konfigürasyonunu vurgulayan üç fazlı bir enine CCD kesiti [Şekil 2.8](#page-23-0) (a)'da, cihazı bir elektrik girişi ile çalıştırmak için harici bağlantılar [Şekil](#page-23-0)  [2.8](#page-23-0) (b)'de gösterilmiştir. Giriş sinyali, giriş diyotuna kapasitif bir şekilde bağlanmış olarak gösterilir ve giriş kapısı küçük pozitif bir beslemede tutulur. İlk transfer elektrodu beslendiğinde, bir kaynak olarak davranan giriş diyoduna göre potansiyel bir kuyu veya sanal drenaj oluşturulur ve giriş diyotunun potansiyeline bağlı bir akım diyottan kuyuya doğru akar. İlk transfer elektrotu kapandığında, mevcut akış durur ve üretilen şarj paketi cihaz boyunca aktarılır. Yük paketleri, cihaz boyunca hareket ettirilir ve ters beslemede olan çıkış ucunda (output) toplanır. Analog durumda, şarj paketlerinin büyüklüğü giriş sinyalinin örnekleridir ve cihazın örnekleme oranı, transfer darbelerinin *f*<sup>0</sup> frekansını eşittir. Teori ideal durumda, sinyalin çıkışta değişen maksimum bant genişliğinin sadece *f*0/2 olduğunu göstermektedir. Gecikme, element sayısı *N*'in 1/*f*<sup>0</sup> ile çarpılmasına eşit olduğu için, maksimum gecikme bant genişliği ürünü *N*/2'dir (Tompsett 1972).

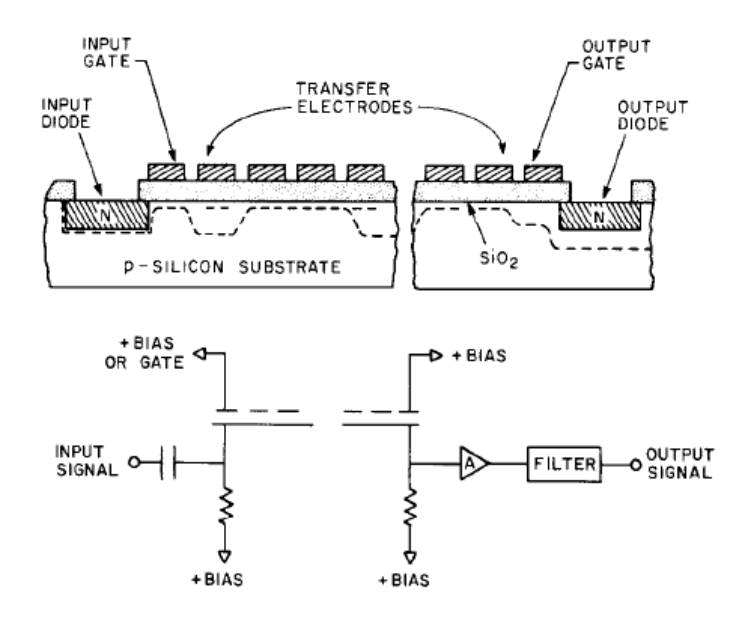

<span id="page-23-0"></span>**Şekil 2.8**. (a) Giriş ve çıkış yapılandırmasını gösteren üç fazlı CCD kesiti (b) Giriş ve çıkışın elektriksel bağlantısı (Tompsett 1972)

#### <span id="page-24-0"></span>**2.4. CMOS Sensörler**

CMOS sensörlerin çalışma prensibi CCD sensörlerle benzerlik gösteren bir yapıda olsa da belirli özellikler bakımından iki sistem birbirinden kesin çizgilerle ayrılır. Son on yılda, CMOS görüntü sensörü teknolojisi büyük ilerleme kaydetti. Yalnızca görüntüleyicilerin performansı çarpıcı bir şekilde artmadı, aynı zamanda yerleşik kameralı cep telefonlarının tanıtılmasından sonra ticari başarıları arttı. Birçok bilim adamı ve pazarlama uzmanı, 1980'lerin ortalarında CCD görüntüleyicilerin görüntüleme işini tüplerden alacağını tahmin ediyordu. Aynı şekilde 15 yıl önce ise CMOS görüntü sensörlerinin görüntüleme işini CCD görüntüleyicilerden tamamen devralacağını tahmin etti (Fossum 1993). Her ne kadar CMOS bugün görüntüleme konusunda güçlü bir konuma sahip olsa da, CCD'lerin işi tam olarak bitmiş değil. CMOS görüntü sensörlerinin yeni uygulama alanları yaratması CCD görüntüleyicilerin de performansını arttırdı ve CCD sensörler genel görüntüleme pazarındaki payını büyük ölçüde artırdı.

Prensipte CMOS görüntü sensörü, dijital bellek ile çok benzer bir mimariye sahiptir, bkz. [Şekil 2.9.](#page-25-0) Bu şekildeki oluşumlar aşağıda sıralanmıştır:

- Her biri en az bir fotodiyot ve bir adresleme transistörüne sahip özdeş pikseller dizisi, VGA boyutlu görüntüleyiciler için 330.000'den, profesyonel uygulamalar için 100 milyona (veya daha fazla) kadar olan piksel sayısı,
- Piksel adresleme transistörünü harekete geçirerek sensörün satır satır adreslenmesi için bir Y-adresleme ya da tarama kaydedici;
- Bir satırdaki pikselleri birbiri ardına adreslemek için bir X-adresleme veya tarama kaydedici;
- Bir çıkış yükselteci (output amplifier).

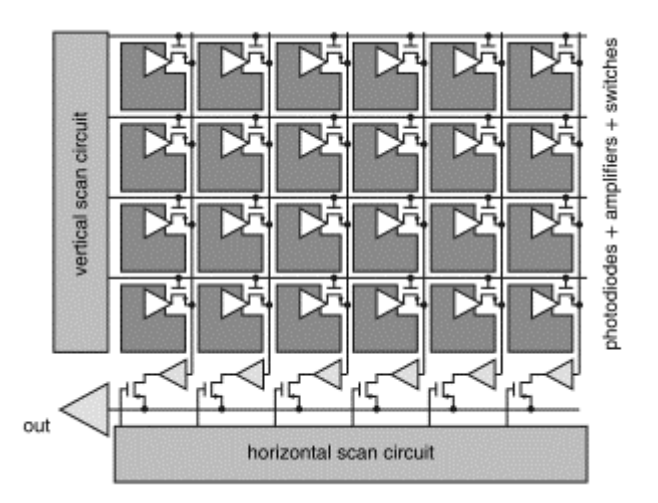

<span id="page-25-0"></span>**Şekil 2.9.** 2 boyutlu bir CMOS görüntü sensörünün şematik mimarisi (Meijer ve ark. 2014)

Piksellerin yapısı çok basit olabilir: bir n<sup>+</sup> p<sup>-</sup> fotodiyot ve bir anahtar olarak görev yapan bir adresleme transistörü RS kombinasyonu [\(Şekil 2.10\)](#page-26-0). Çalışma prensibi aşağıdaki şekilde anlatılabilir:

- Pozlamanın başlangıcında, fotodiyota ters yüksek gerilim (örneğin 3,3 V) uygulanır. Bu sıfırlama işlemi sütun veri yolunda mevcut olan devre vasıtasıyla gerçekleştirilir (şekilde gösterilmemiştir). Pikselin sıfırlanabilmesi için, satır seçiminin (RS) aktif olması gerekir, pikselin sütun veri yoluna bağlı olması gibi. Piksel sıfırlandıktan sonra pozlama başlayabilir ve RS düğmesi devre dışı kalır.
- Fotodiyota çarpan fotonlar silikon içinde soğurulur ve bu işlemin bir sonucu olarak, elektron deşik çiftleri üretilebilir. Fotodiyotun birleşme noktasındaki mevcut elektrik alanı iki yük taşıyıcıyı ayıracaktır. Elektronlar, fotodiyotun n<sup>+</sup> tarafına hareket edecek ve deşikler, fotodiyotun p<sup>-</sup> tarafına hareket edecektir. Bu şekilde, fotodiyot boyunca ters voltaj azalır.
- Pozlama süresinin sonunda diyot boyunca kalan voltaj ölçülür ve orijinal değerden düşmesi, pozlama süresi boyunca fotodiyot üzerine düşen fotonların miktarı için bir ölçüdür. Diyot boyunca voltajın ölçülmesi için RS anahtarının etkinleştirilmesini gerektirdiği açıktır.
- Yeni bir pozlama döngüsüne izin vermek için, fotodiyot tekrar sıfırlanır.

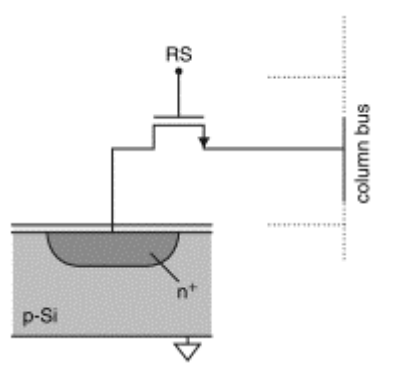

<span id="page-26-0"></span>**Şekil 2.10.** Satır seçim anahtarı olarak bir piksel içi transistöre (RS) kullanılan bir pasif CMOS pikseli (Meijer ve ark. 2014)

Bu pasif piksel olarak adlandırılan büyük bir doldurma faktörü (fill factor) (diyot alanı ve toplam piksel alanının oranı) ile karakterize edilir, ancak ne yazık ki, piksel de büyük bir gürültü seviyesinden çekmektedir. Bunun nedenleri aşağıdaki gibi sıralanabilir:

- kTC (k: Boltzmann'ın sabiti, T: mutlak sıcaklık, C: fotodiyotun bağlantı kapasitansı) gürültüsünün kaçınılmaz varlığıdır. kTC gürültüsü fotodiyotta, bir kondansatörün bir rezistör aracılığıyla her şarj edilmesinde veya boşaltılmasında oluşur. Fotodiyot her sıfırlandığında, bağlantı kapasitansı sıfırlama voltajına yüklenir ve kTC gürültüsü verilir.
- Küçük piksel kapasitansı ve büyük dikey veri yolu kapasitansı arasındaki uyumsuzluk her zaman, sinyal-gürültü sorunlarına çok duyarlı olan kolon veri yolunda, göreceli olarak düşük sinyal voltaj seviyelerine neden olacaktır.

Piksellerin gürültü performansında büyük bir gelişme, aktif piksel konseptinin eklenmesiyle elde edildi. Bu konseptte her piksel, kendi piksel yükseltecini sahiptir [\(Şekil](#page-27-0)   $2.11$ ). Piksel, fotodiyot n<sup>+</sup> p<sup>-</sup> alt taş birleşiminden, sıfırlama transistörü (RST) ve adresleme veya sıra seçim transistörü (RS) ile kaynak takipçisi (SF)'nin sürücüsünden oluşur [\(Şekil 2.11\)](#page-27-0). Kaynak izleyicinin akım kaynağı sütun veri yolunun sonuna yerleştirilir. Aktif piksel sensörünün çalışma prensibi temelde pasif piksel sensörüyle aynıdır:

Fotodiyot ters beslemede veya RST anahtarı aktif hale getirilerek sıfırlanır.

- Elektron deşik çiftlerinin oluşmasına neden olan fotonlar soğurulur. Elektrik alanının fotodiyotun birleşme noktası boyunca etkisi altında, yük taşıyıcılar ayrılacak ve birleşme yerinin n + tarafına (elektronlar için) veya p-alt taş (delikler için) hareket edecektir. Sonuç olarak, fotodiyot boyunca ters voltaj azalacaktır.
- Pozlama süresinin sonunda, piksel adreslenir (RS anahtarına basılarak) ve diyot boyunca voltaj değişimi kaynak izleyici tarafından ölçülür, sütun veri yolunda kopyalanır.
- Ardından, fotodiyot RST anahtarını tekrar aktif hale getirerek tekrar sıfırlanır.

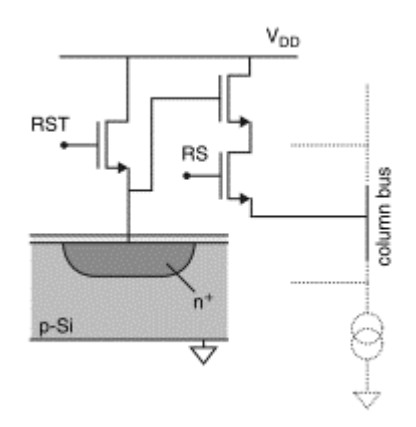

<span id="page-27-0"></span>**Şekil 2.11.** Bir piksel içi amplifikatöre dayalı aktif CMOS piksel. RST ve RS transistörleri piksellerin sıfırlanması ve seçimi için kullanılır (Meijer ve ark. 2014)

Bu aktif piksel sensörü kavramı, 1990'ların ortalarında çok popüler oldu, birçok gürültü sorununu çözdü. Ama ne yazık ki, fotodiyot sıfırlanmasında oluşan kTC gürültü bileşeni sorununu tam manasıyla çözemedi. Bu kTC gürültü sorununu çözmek için, CCD görüntü sensörlerinde de popüler olan sabit fotodiyot pikseli tanıtıldı. Sabitlenmiş fotodiyot piksel, sıfırlama işleminden gelen kTC gürültüsünün çift doğrulamalı örnekleme (Correlated-Double Sampling (CDS)) sistemi tarafından iptal edilmesini sağlama konusunda büyük bir avantaja sahiptir. CCD'lerde olduğu gibi CMOS görüntüleyicilerde CDS seçeneğine sahip olmak, CMOS görüntüleyicilerin daha yüksek performans elde edebilmek için gerçek bir atılımdı (Meijer ve ark. 2014). Bu tez çalışmasında amaç CMOS sensörlerinin temel çalışma prensibini anlatmak olduğu için CDS sistemi konusuna değinilmeyecektir.

İki sensör tipini karşılaştırmak gerekirse, ilk olarak CMOS sensörlerin CCD'ye kıyasla daha yeni ve hala gelişmekte olan bir teknoloji olduğundan ve henüz gürültü konusundaki tüm sorunları çözemediğinden bahsedilebilir. Bunun yanı sıra diğer dezavantaj olarak CMOS sensörler CCD sensörlere kıyasla ışığa daha az duyarlı olması söylenebilir. Yani düşük gürültü seviyesinde bir görüntü alabilmek için daha fazla ışığa ihtiyaç duyarlar. Bu dezavantajlarının dışında küçük boyutları, kolay üretim maliyeti ve görüntü alma hızı CMOS sensörlerin avantajları olarak sıralanabilir.

#### <span id="page-28-0"></span>**2.5. Dijital Kameralar**

Fotoğraflamayı mümkün kılan temel teknoloji oldukça basittir. Durağan bir film kamerası üç temel elementten oluşur: optik bir element (lens), yarı iletken sensör ve mekanik bir element (kamera gövdesinin kendisi). Modern kameralar, fotoğraf üretmek için benzer şekilde çalışır. Bazı kameralar diğerlerinden daha karmaşıktır, ancak genel olarak ışık, kameradan geçerken benzer bir yol izler (Şekil 2.12).

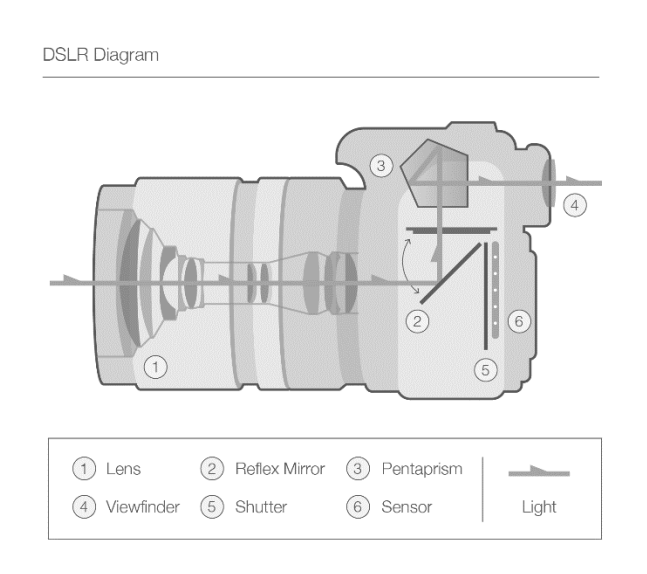

<span id="page-28-1"></span>**Şekil 2.12.** Dijital kameralarda ışığın izlediği yol (Anonim 2018)

Lens, ışığın girdiği ilk yerdir ve kameranın önünde yer alır. Bu, lense giren ışığı görüntü düzlemine doğru büken plastik, cam veya kristalden yapılmış optik bir cihazdır. Lensin görüş alanı odak uzaklığına göre belirlenir. Bu, merceğin arka düğüm noktasından görüntü düzlemine milimetre cinsinden uzunluktur. Bazı objektifler sabit odak uzunluklarına sahipken, diğerleri ayarlanabilir odak uzunluklarına sahiptir.

Diyafram, teknik olarak lensin bir parçasıdır ve lensin açıklığının boyutudur. Pek çok tasarım, merceğin içinden ne kadar ışık geçtiğini kontrol eden değişken diyaframlara sahiptir ve gözdeki göz bebeğinden farklı değildir. Diyafram, açıklığın boyutunu gerektiği kadar azaltan veya genişleten belirli sayıda bıçağa sahiptir.

Perde (shutter), çoğu kamerada ışığın görüntü düzlemini önceden belirlenen bir süre boyunca etkilemesini sağlamak için açılan ve kapanan cihazdır. İnsan göz yapısındaki gözkapaklarına benzetilebilir.

Görüntü düzlemi, lensi geçen ışığın diyaframdan geçtikten sonra perdenin açılmasıyla düştüğü düzlemdir. Bu düzlem dijital fotoğraf makineleri için fotodiyot sensörlerdir.

Kısaca bir dijital kamera ışığı alır ve lens aracılığıyla silikondan yapılmış bir sensöre odaklar. Bu sensörler daha önce yukarıda anlatıldığı gibi ışığa duyarlı, küçük piksellerden oluşur. Bir DSLR (digital single lens reflex) fotoğraf makinesinin sensöründe bu piksellerden milyonlarca vardır. Dijital kamera bir görüntüyü bu pikseller yoluyla iki boyutlu bir piksel dizisine dönüştürür. Rengin karmaşıklığını göz ardı edilirse, her piksel o noktadaki ışık yoğunluğunu temsil eden bir değere sahiptir. Pozlama miktarı (son görüntüdeki parlaklık), sensöre etkiyen ışık fotonları tarafından serbest bırakılan elektron sayısıyla orantılıdır. Sonuç olarak, bir görüntüdeki piksel değeri pozlama süresinin aydınlıkla (lüks olarak) çarpılmasının bir oranıdır, bu nedenle parlaklık lüks saniye cinsindendir. Kamera parametrelerini de eklersek formül aşağıdaki gibi olur:

<span id="page-29-0"></span>
$$
N_d = K_c \left(\frac{t \, S}{f_s^2}\right) L_s \tag{2.1}
$$

*N*d: Görüntüdeki pikselin dijital sayısı (değeri)

*K*c: Kamera için kalibrasyonu sabiti

*t*: Pozlama süresi, saniye

*f*s: Diyafram numarası (f-stop) *S*: Sensörün ISO Hassasiyeti *L*s: Sahnenin parlaklığı, cd/m<sup>2</sup>

Bir pikselin dijital sayısı (değeri) *N*<sub>d</sub>, ImageJ gibi bir program kullanılarak görüntünün analizinden belirlenir. Piksel değeri, sahne parlaklığı *L*<sup>s</sup> ile doğrudan orantılıdır. Ayrıca kamera ayarlarına da bağlıdır. Örneğin, pozlama süresi veya film hızı iki katına çıkarılırken parlaklık sabitse, piksel değeri de iki katına çıkmalıdır.

Teorik olarak, kamerayı kalibre etmek için bilinen bir parlaklığın fotoğrafı çekilir, parlaklık, pozlama süresi, film hızı ve açıklık ayarı için değerler denklem [\(2.1\)'](#page-29-0)e yazılır ve kalibrasyon sabiti hesaplanır. Bu durumda kamerayı diğer pozlama süresi, film hızı ve diyafram ayarlarında kullanmak mümkün olacaktır. Eğer görüntüdeki piksel değeri belirlenir ve daha sonra denklem [\(2.1\)](#page-29-0) diğer yönde çözülürse bilinmeyen bir parlaklık değeri kolayca hesaplanabilir.

Piksel değerleri kameranın içinde ikili sayı sistemiyle gösterilir. N<sub>d</sub> piksel değerinin aralığı sıfırdan *N*max'a kadardır, burada:

$$
N_{max} = 2^B - 1 \tag{2.2}
$$

Buradaki *B*, ikili sayı sistemindeki bit sayısıdır. Örneğin, 16 bitlik bir ham görüntü için, değerler aralığı sıfır ila 216 - 1 = 65535'tir. 8 bitlik bir JPEG görüntü için, değerler aralığı sıfırdan 28−1 = 255'e kadar kıyasla daha küçük olur. Görüntüdeki bilgileri kaybetmemek için pozlama, maksimum piksel değerinin aşılmaması için ayarlanmalıdır (Hiscocks 2014).

Dijital kameraların CMOS sensörlerinde pozlamadaki aydınlatma şiddeti girişiyle oluşan dijital sinyal değerleri lineer olarak değişmemektedir. CMOS görüntü sensörleri, Opto-Elektronik Dönüşüm Fonksiyonuna (OECF) göre çalışır. Bu eğri, kameranın sensördeki monokromatik aydınlatmayı görüntünün dijital değerlerine nasıl aktardığını belirler.

Bir dijital kamera için OECF eğrisinin şekli [\(Şekil 2.13\)](#page-31-0), büyük ölçüde görüntü sensörü dizisi tarafından ilk sinyal algılamasından sonra görüntü işleme ile belirlenir. Sensör, algılanan sinyalin lens tarafından görüntülenen sahne pozlaması ile orantılı olması nedeniyle yaklaşık olarak doğrusal bir yanıta sahiptir. Dijital görüntüler kamera tarafından oluşturulur, ancak görüntü işleme aşamasında genel bilgisayar görüntüleyicilerin ton üretim karakteristiğini telafi eden bir ton dönüşümü işlemi uygulanır. Bu geniş alan ton dönüşümü bir arama tablosu (lookup table) aracılığıyla uygulanır ve dijital görüntülerin değişimi için ortak bir renk kodlama şartnamesi olan sRGB'nin bir parçasıdır (Burns 2005).

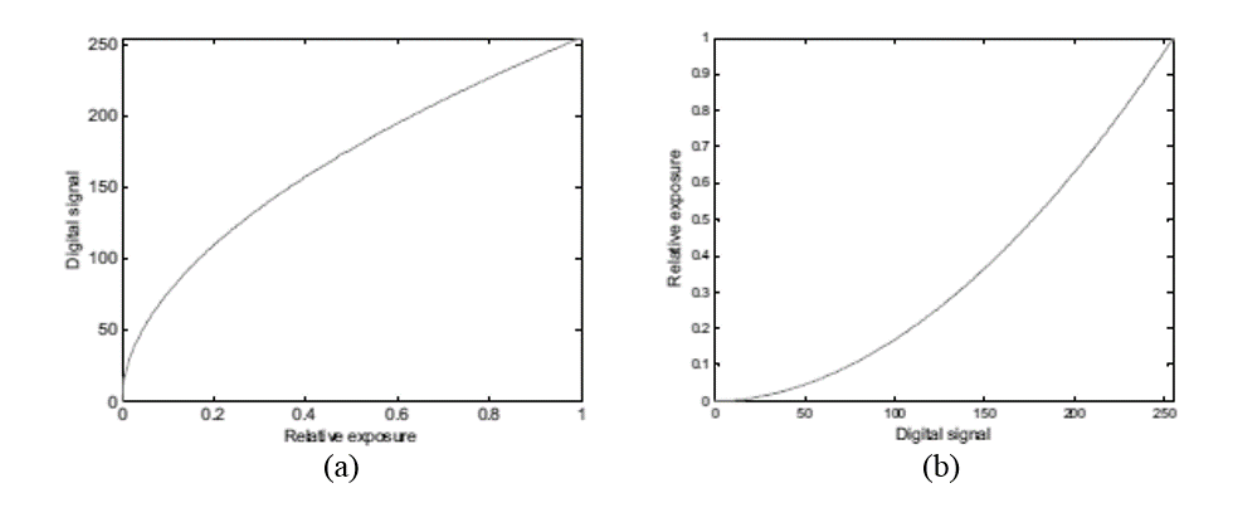

<span id="page-31-0"></span>**Şekil 2.13.** Örnek bir (a) OECF ve (b) ters OECF grafiği (Burns 2005)

CIE XYZ Y(λ) eğrisi, insan gözünün spektral ışık verimliliğine neredeyse eşdeğerdir [\(Şekil 2.14\)](#page-32-0). V(λ) insan gözünün spektrumunu temsil etmektedir. Bu nedenle, bu değer renklerin parlaklığı hakkında doğrudan bir açıklama yapabilir.

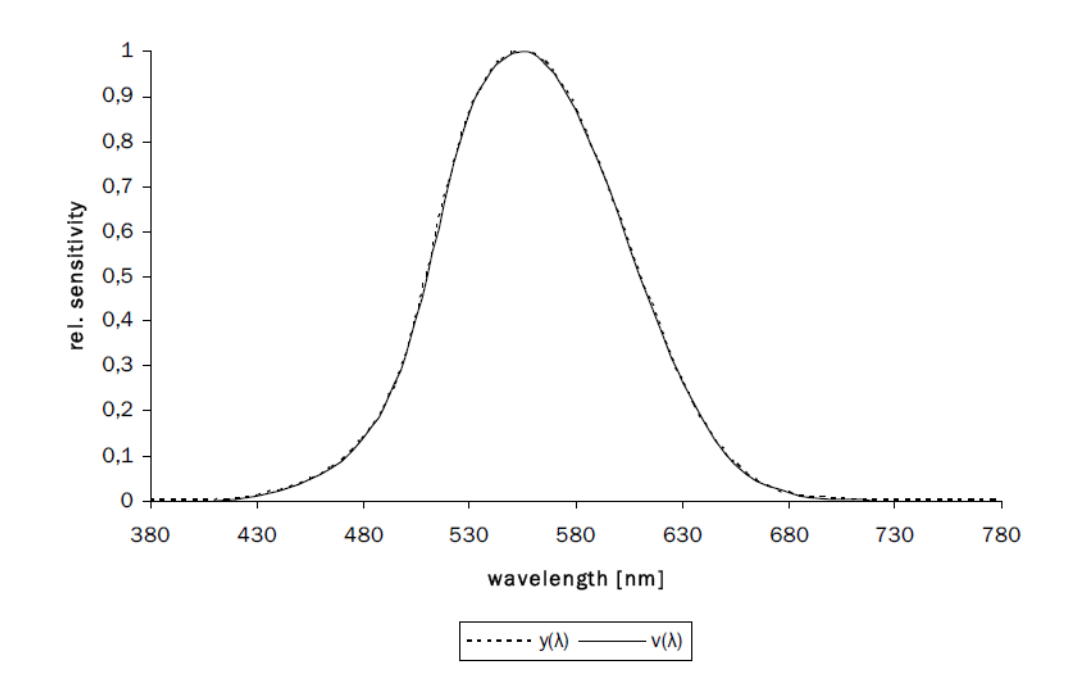

<span id="page-32-0"></span>**Şekil 2.14.** V(λ) eğrisi ve CIE XYZ Y(λ) eğrisi ile karşılaştırma (Gabele 2006)

Dijital kameranın doğrusal RGB verileri (cihaza bağlı renk uzayı verileri) doğrusal bir dönüşümle CIE XYZ renk uzayına yakınsayabilir. Ayrıca, bir dijital kameranın çıkış verilerinin sRGB (IEC 61966-2-1 standardı) renk alanında olduğu varsayılmaktadır. Bu nedenle, CIE XYZ (dijital kamerada *N*<sup>d</sup> değerine karşılık gelir) değeri doğrusal sRGB verileri üzerinden aşağıdaki tanımlanmış denklem kullanılarak bulunabilir:

$$
N_d = 0.2162 \; R \text{linear} + 0.7152 \; G \text{linear} + 0.0722 \; B \text{linear} \tag{2.3}
$$

R, G ve B değerleri IEC 61966-2-1 standardında kamera tarafından yakalanan kırmızı, yeşil ve mavi kanalların dijital değerlerini gösterir (Kurkela ve ark. 2017). Bu nedenle, bir görüntünün dijital çıkış verileri ile parlaklığını hesaplamak için N<sub>d</sub> değerini elde etmede kullanılan doğrusal RGB çıkış değerlerine ihtiyaç vardır. Doğrusal verilerin elde edilmesinde dikkate alınan husus, IEC 61966-2-1 standardında belirtilen dönüşümün kullanılarak doğrusal olmayan sRGB çıkış verilerinden CIE XYZ renk uzayını hesaplamaktır. Bu hesaplamanın doğrusal olmayan çıktı verilerine uygulanmasıyla elde edilen eğri doğrusal bir şekle sahip olmalıdır (Gabele 2006).

Bu tez çalışmasında dijital kamera görüntülerinin incelenmesi bölümünde, tek renkli bir ışık kaynağı kullanılmasından dolayı ve genel amacın kesin parlaklık seviyesini ölçmek yerine homojenlik incelemesinin yapılmasından dolayı, bu düzeltmeler dikkate alınmayacak yani herhangi bir OECF ya da renk düzeltmesi yapılmayacak ve kalibrasyon işlemi uygulanmayacaktır.

## <span id="page-33-0"></span>**2.6. Parlaklık Ölçerler**

Parlaklık genel anlamda, insan gözüne giren ışığın yoğunluğunu ifade eder. Görüntü endüstrilerinde kullanılan parlaklık terimi, ekranın parlaklık yoğunluğunu temsil eder. Aydınlık ortamlarda ise, aydınlatma armatürlerinden yayılan ışığın duvarların, tavanların, zeminlerin veya nesnelerin yüzeyinden yansıdıktan sonra insan gözüne giren aydınlık olarak tanımlanır. CIE (International Commission on Illumination) tarafından önerilen genel parlaklık denklemi aşağıdaki formülde gösterildiği gibidir. Birim olarak metrekare başına kandela (cd / m2) uygulanır (Kim ve ark. 2014).

$$
L_v = \frac{d^2 \Phi_v}{dA \, d\Omega \cos\theta} \tag{2.4}
$$

L<sub>v</sub>: Parlaklık (cd/m<sup>2</sup>)

 $\Phi_{v}$ : Işık akısı (lm)

- *ϴ*: Belirli doğrultu ile yüzey normali arasındaki açı
- A: Yüzey alanı (m<sup>2</sup>)

Ω: Katı açı (sr)

Parlaklık ölçerler temelde iki gruba ayrılmaktadır. Birincisi doğrultulduğu noktadaki parlaklık değerini ölçen, ikincisi ise ölçümlerini uzaysal olarak yapabilen bir tür dijital kamera gibi çalışan parlaklık ölçerlerdir. Bu çalışmanın amacı dijital kamerayla uzaysal ölçüm yapabilen parlaklık ölçerleri (parlaklık ölçüm kameralarını) karşılaştırmak olduğundan noktasal ölçüm yapan parlaklık ölçerler üzerinde durulmayacaktır.

Değişen ihtiyaçlarla ışık kaynaklarının ve aydınlatılan mekânların uzaysal olarak çözümlenmiş parlaklık analizleri giderek daha fazla önem kazanmaktadır. Bu mekanların karmaşık bir şekilde değerlendirilmesi, tüm görüş alanındaki veya en azından seçilen bölümlerindeki parlaklık dağılımını bilmeyi gerektirir. Gerekli olan ölçüm görevlerini ölçüm cihazları ile nokta nokta ölçmek ya çok fazla zaman alır ya da sadece kısıtlı bir açı aralığında mümkündür. Bu yüzden, uzaysal radyasyon alıcılarının geliştirilmesi (pratikte CCD kameralar örnek verilebilir) ve bu şekilde parlaklık değerlerinin incelenmesi, gece yolculuklarında trafikte var olan görünürlük analizi gibi sorunların çözümünü sağlamıştır. Bu cihazların geliştirilmesi kullanıcıya özellikle aşağıdaki konularda çözümler sağlamıştır:

- Parlak ve aydınlanmış yüzeylerin ölçülmesi.
- Arka plan aydınlatmalı sembollerin parlaklığının belirlenmesi.
- Lamba, armatür ve farların geliştirilmesindeki simülasyonlar için veri sağlanması.
- Karmaşık aydınlatma ve ışık dağılımı durumlarının ölçülmesi (Anonim 2016).

Parlaklık ölçerler temelde dijital kameralarla benzerlik göstermektedirler. Yine dijital kameralar gibi üç temel elementten oluşur: optik bir element (lens), yarı iletken sensör ve mekanik bir element (kamera gövdesinin kendisi). Bir dijital kameradan ayıran en büyük özelliği ise tahmin edileceği üzere yüksek hassasiyete sahip, ölçüm güvenilirliği yüksek olan bir ölçüm cihazı olmasıdır. Bir parlaklık ölçerin basit bir şeması [Şekil 2.15'](#page-34-0)de görülmektedir.

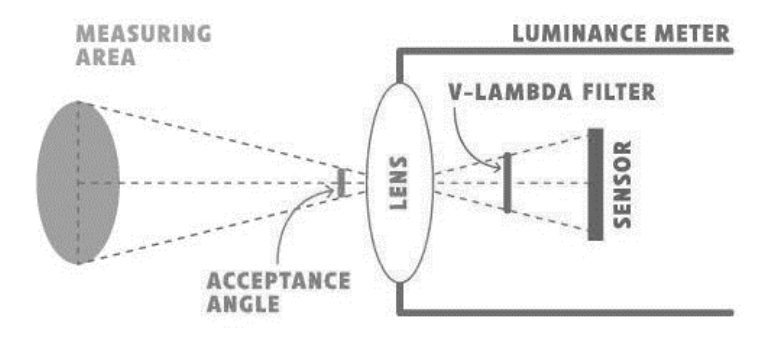

<span id="page-34-0"></span>**Şekil 2.15.** Bir parlaklık ölçerin basit yapısı

Bu kameraların ölçüm hassasiyeti oldukça yüksektir. Çünkü üretim kaynaklı hataları en aza indiren görüntü işleme algoritmaları ve mekanik bileşenler kullanılır. Bu yüksek hassasiyetli çözümlerden dolayı bu kameralar çok pahalıdır (Gabele 2006).

## <span id="page-35-0"></span>**2.7. Işık Homojenliğinin Tanımı**

Homojenlik konusu, otomotiv aydınlatma endüstrisi alanında giderek daha fazla önem kazanmaktadır. Bu pazar talebi, temel olarak sitil çözümleri ile şekillenmekte olmasına rağmen, sürüş güvenliği argümanları da mevcuttur. Homojenlik, fiziksel olarak iyi tanımlanmış bir miktar değildir ve doğasında özneldir. Homojenlik, ışık kaynağının sabit bir parlaklığı olarak kabul edilebilir ve bu örneğin görüntüleme cihazları veya OLED kaynakları gibi alanlarda geçerlidir. Otomotiv aydınlatma ürünlerinde, ışık teknik olarak basit ve sabit bir parlaklığa sahip olmayıp ışık dağılımlarından oluşturulmuş ve bir miktar uzamsal bir yapıya sahiptir. Bu durum ya stilistik bir taleple ya da sitil ile varılan teknik bir uzlaşmanın sonucu oluşmaktadır (Viršek ve ark. 2013).

Son yıllarda, bazı otomobil üreticileri, arka lamba parlaklığının homojenliğinin değerlendirilmesi ve ölçülebilir hale getirilmesi için, özellikle bu lambadaki pozisyon fonksiyonuna odaklanarak kendi analitik kriterlerini getirmişlerdir. Bu kriterler ortak bir analitik geçmişe ve hedefe dayanmamaktadır, bu nedenle kolayca karşılaştırılamazlar fakat bu kriterlerin hepsi aynı üç parametrede yüksek hassasiyet göstermektedir:

- i. Optik sistemin tekilliği (ışık kılavuzu (light guide), difüzörler, yansıtıcılar…)
- ii. Parlaklık eşiği;
- iii. Gözlemci mesafesi.

Parlaklık eşiği, insan gözünün farklı ortam koşullarındaki (gün ışığı, gece lambası, aydınlatma vb.) tepkisi olarak yorumlanabilir. Gözlemci mesafesi ve onun uzaysal göz çözünürlüğü arasında güçlü bir ilişki vardır. Hedef 1 m uzaktayken çözünürlüğün 0,3 mm, 5 m uzaktayken 1,5 mm olduğu varsayılmaktadır.

Tüm otomotiv üreticilerinin kriterleri iki ana başlıkta bir araya getirilebilir:

i. Yerel olan, yani her pikselin bir veya daha fazla formüle uyması gereken kriterler;

ii. Küresel olan, yani bir veya daha fazla istatistiksel öğenin (parlaklık ortalaması, standart sapma vb.) bazı kurallara uyması gereken kriterler.

Toplamda beş kriter ( iki yerel ve üç küresel olmak üzere) tanımlanmıştır. Bunlardan ilki (*L*1) kontrast oranına dayanmaktadır:

$$
\frac{L_{max} - L_{min}}{L_{max} + L_{min}} < 0.5\tag{2.5}
$$

Burada *L*max ve *L*min ilgili bölgedeki (region of interest (ROI)) maksimum ve minimum değerlerdir. İkinci kriter (*L*2) her pikseli değer ortalamasına (*L*m) göre belirli bir aralıkta sınar:

$$
0.65 \cdot L_m < L_i < 1.35 \cdot L_m \tag{2.6}
$$

İlk küresel kriter (*G*1), fonksiyonun geometrik ağırlık merkezi (*Spn*) ile parlaklık ağırlıklı ağırlık merkezi (*Sgn*) arasındaki piksel normalize mesafesini sınırlar:

$$
\sqrt{\left(\frac{Spn(x) - Sgn(x)}{dx}\right)^2 + \left(\frac{Spn(y) - Sgn(y)}{dy}\right)^2} < 0.09
$$
 (2.7)

İkinci global kriter (*G*2), parlaklık ortalaması (<sup>L</sup>m) ve parlaklık standart sapması (*L*sd) ile ilişkilidir:

$$
1 - \frac{L_{sd}}{L_{mean}} > 0.6\tag{2.8}
$$

Üçüncü küresel ölçüt (*G*3) aynı fonksiyon için iki farklı ilgili bölgenin (örneğin, gövde lambası ve bagaj lambası gibi iki ayrı fakat bitişik lamba grubu için veya aynı görüntüdeki iki farklı bölge için)  $(L_{m_1}$  ve  $L_{m_2})$  parlaklık ortalamasının karşılaştırılmasıdır (Paroni ve ark. 2015):

<span id="page-36-0"></span>
$$
0.7 < \frac{L_{m_1}}{L_{m_2}} < 1.4 \tag{2.9}
$$

## <span id="page-37-0"></span>**3. MATERYAL VE YÖNTEM**

#### <span id="page-37-1"></span>**3.1. LMK 5 Color Parlaklık Kamerası**

LMK 5, sinyal üretimi için hassas bir analog elektronik sistemle donatılmış bir dijital CCD matris kamera sistemidir. Her kamera, parlaklığı belirlemekte kullanılan yüksek kaliteli bir *V*(λ) eşleştirmesi elde etmek için özenle üretilmiş bir filtre ile donatılmıştır. (*V*(λ)) burada insan gözünün algılama spektrumudur.) [Şekil 3.1'](#page-37-2)de LMK 5 CCD matriks durağan (still) kameranın (*V*LMK) ve insan gözünün (*V*(λ)), dalga boyuna bağlı bağıl spektral hassasiyetinin grafiği gösterilmiştir.

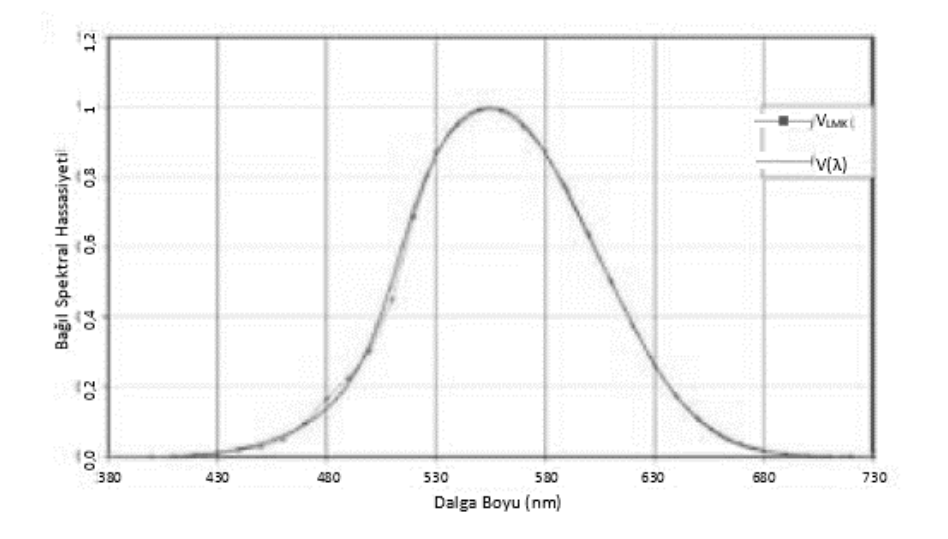

<span id="page-37-2"></span>**Şekil 3.1.** LMK 5 parlaklık ölçerinin ( $V_{LMK}$ ) ve insan gözünün ( $V(\lambda)$ ) algılama spektrumu (Anonim 2016)

LMK 5 rengi, 2° CIE standart gözlemcisinin (CIE 1931) renk eşleme işlevlerine uyarlanmış renk ölçümleri için bir filtre tekerleği ile donatılmıştır. Böylece, parlaklıklar ve ek renk veya renklilik verileri ölçülebilir. Filtre çarkı, toplam 6 dolu cam filtrenin birleştirilmesine izin verir, renk ölçümü için 4 filtre gerekir [\(Şekil 3.2\)](#page-38-0).

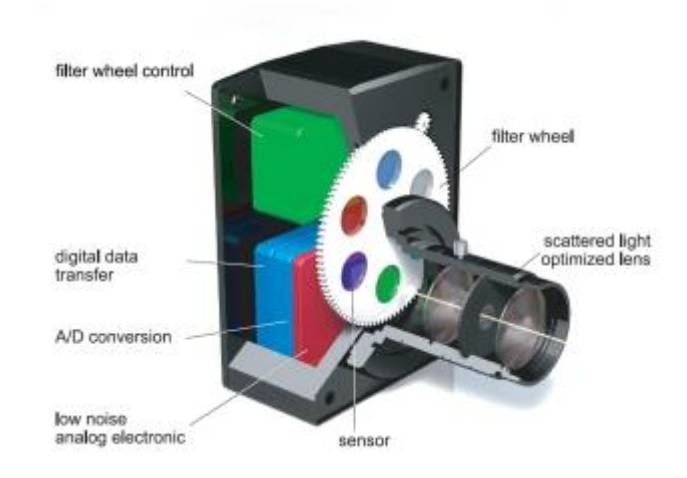

**Şekil 3.2.** LMK 5 Color ticari isimli parlaklık ölçerin yapısı (Anonim 2016)

<span id="page-38-0"></span>LMK 5 Color parlaklık ölçerin teknik özellikleri [Çizelge 3.1'](#page-38-1)de dalga boyuna bağlı bağıl spektral hassasiyetinin grafiği [Şekil 3.3'](#page-39-1)de görülmektedir.

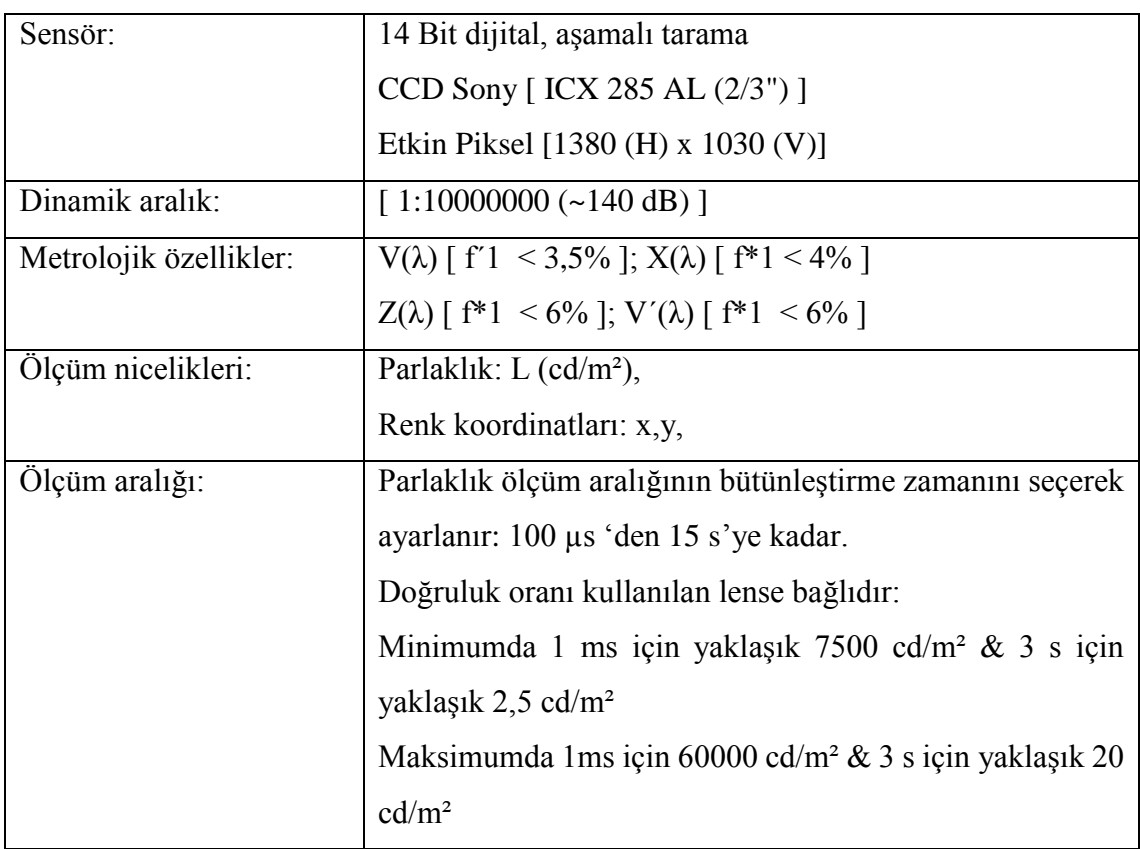

<span id="page-38-1"></span>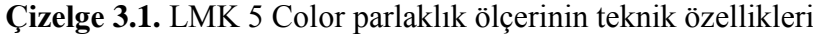

| Kalibrasyon belirsizliği: | Sabit odaklı mercekle $\Delta L$ [ < 2% ]                 |  |  |  |
|---------------------------|-----------------------------------------------------------|--|--|--|
|                           | Değiştirilebilir odaklı mercekle $\Delta L$ [ < 2,5% ]    |  |  |  |
| Tekrarlanabilirlik:       | $\Delta L$ $\left[$ < 0.1% $\right]$                      |  |  |  |
|                           | $\Delta x$ , y [ < 0,0001 ]                               |  |  |  |
| Ölçüm doğruluğu:          | $\Delta L$ [ < 3% (standart aydınlatıcı için A) ]         |  |  |  |
|                           | $\Delta x$ , y [ < 0,0020 (standart aydınlatıcı için A) ] |  |  |  |
|                           | $\Delta x$ , y [ < 0,0100 (test renkleri için) ]          |  |  |  |
| Monotonluk (Uniformity)   | $\Delta L$ $\sim$ 2% ]                                    |  |  |  |

**Çizelge 3.2.** LMK 5 Color parlaklık ölçerinin teknik özellikleri (devam)

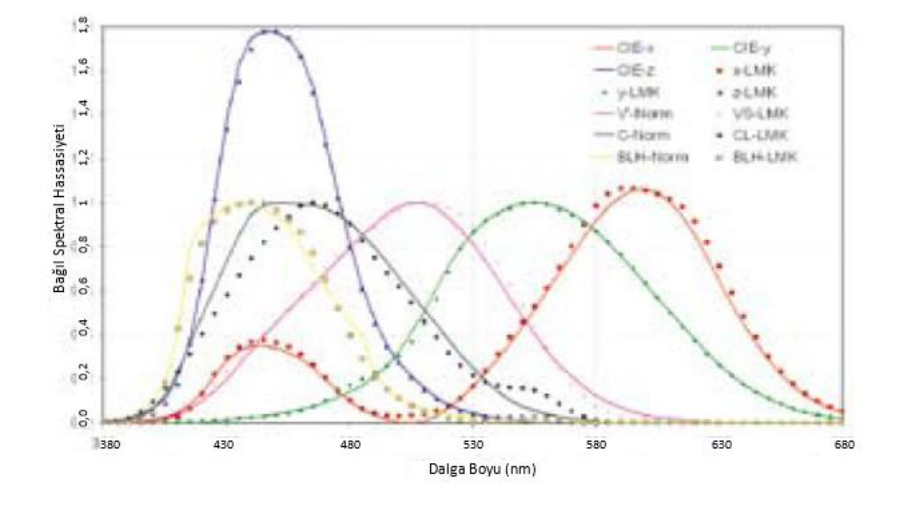

<span id="page-39-1"></span>**Şekil 3.3.** LMK 5 color parlaklık ölçerinin dalga boyuna bağlı bağıl spektral hassasiyetinin grafiği (Anonim 2016)

### <span id="page-39-0"></span>**3.2. Canon EOS 70D Dijital Fotoğraf Makinesi**

Canon EOS 70D [\(Şekil 3.4\)](#page-40-0), Canon'un 2 Temmuz 2013'te kamuya açıkladığı dijital tek lensli bir refleks kameradır. f/1.8 gibi geniş diyafram açıklıklarında, 70D'nin Çift Piksel CMOS Otomatik Netleme özelliği, geleneksel otomatik netlemeye göre netleme doğruluğu ve tutarlılığında önemli bir gelişme sağlamaktadır. Canon EOS 70D, her piksel konumunda tek paylaşımlı bir mikrolensin altında iki fotodiyot olan 20,2 megapiksel APS-C CMOS görüntü sensörüne sahiptir. Bu kamera, işlemcisi DIGIC 5+ 'nin gücü

sayesinde daha karmaşık gürültü azaltma algoritmalarına izin vermekte ve böylece bir CMOS sensörünün en büyük dezavantajı olan gürültü seviyesini azaltmak konusunda iyi işler başarmaktadır (Tomkins 2013).

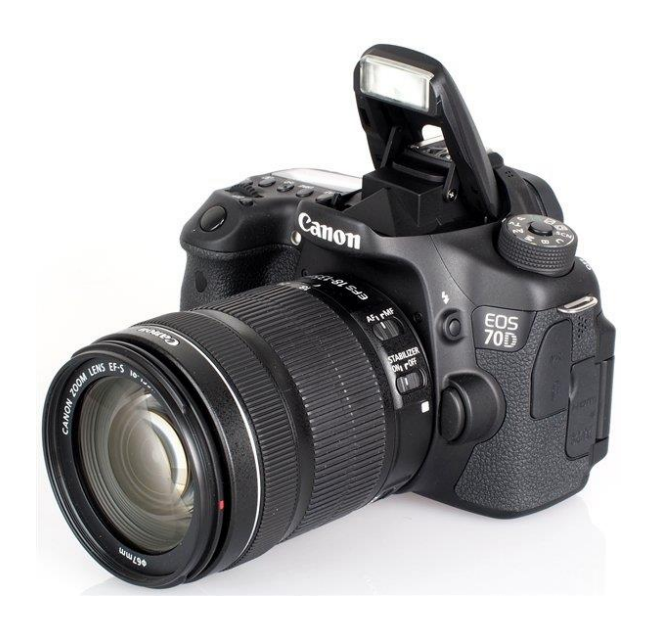

**Şekil 3.4.** Canon 70D dijital kameranın dış görünümü

<span id="page-40-0"></span>[Şekil 3.5'](#page-41-1)de Canon EOS 70D dijital kameranın dalga boyuna bağlı bağıl spektral hassasiyetinin grafiği ve ışık kaynağı türlerine göre hata oranı görülmektedir (Anonim 2016).

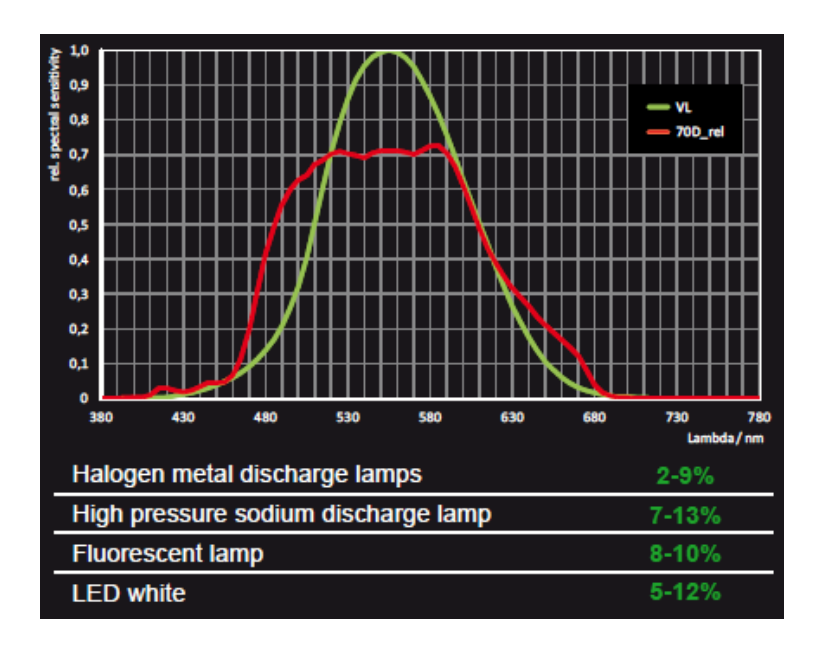

<span id="page-41-1"></span>**Şekil 3.5.** Canon EOS 350D dijital kameranın dalga boyuna bağlı bağıl spektral hassasiyetinin grafiği ve ışık kaynağı türlerine göre hata oranı (Anonim 2016)

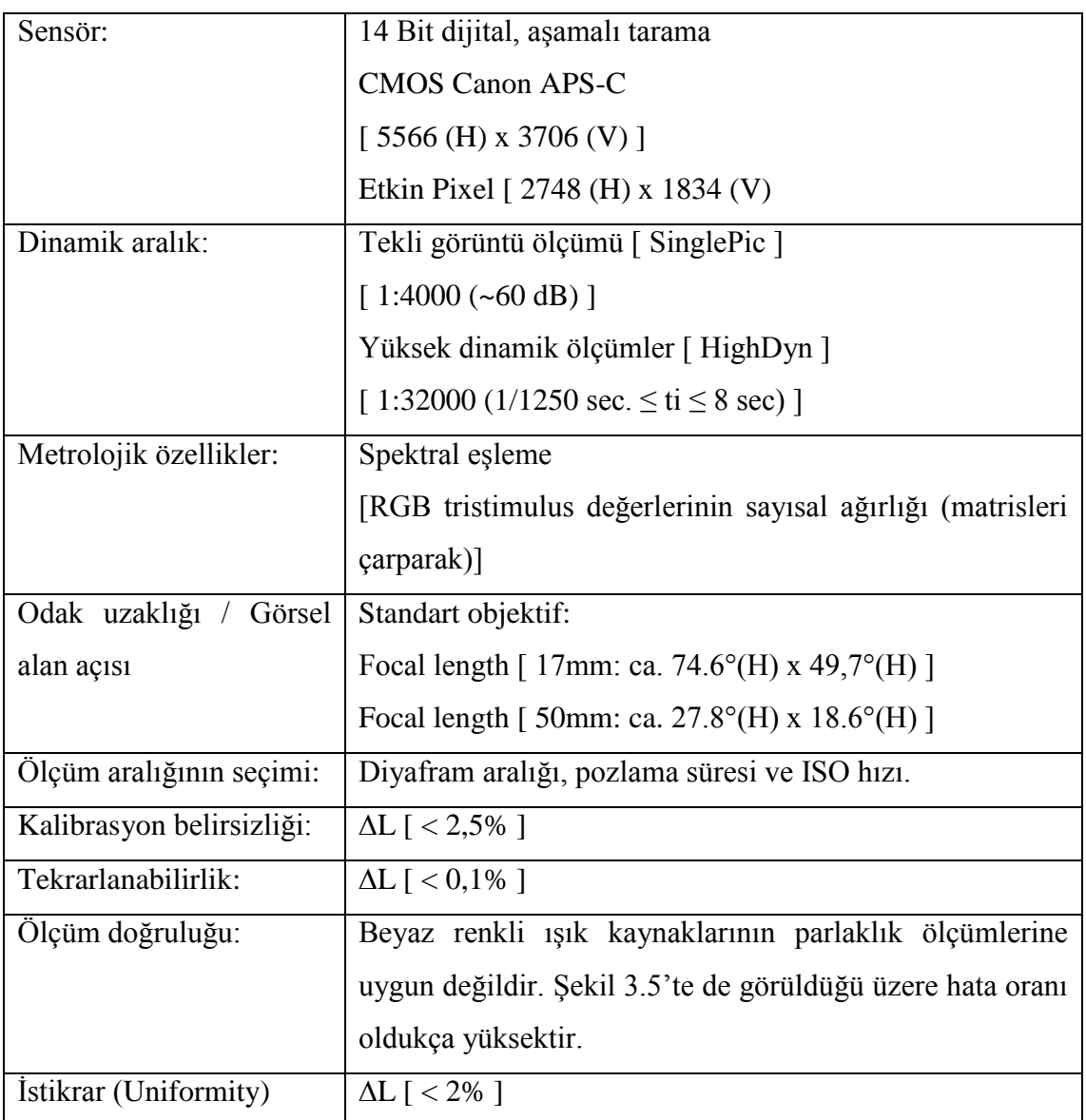

<span id="page-41-2"></span>**Çizelge 3.3.** Canon EOS 350D dijital kameranın teknik özellikleri (Anonim 2016)

## <span id="page-41-0"></span>**3.3. ImageJ Görüntü Analiz Yazılımı**

ImageJ yazılımı ücretsiz dağıtılan bir görüntü analizi yazılımıdır. Java tabanlı açık kaynak kodlu bir yazılım olduğundan kullanımı yazılan ek yazılımlarla (macro) kişiselleştirilebilir. Bu yazılım içinde barındırdığı komutlarla kullanıcıya görüntü üzerinde bölgeler seçme ve bu bölgelerdeki piksel değerlerini okuma bölgeleri analiz

etme imkanı vermektedir. Kullanıcı aynı zamanda bu komutlarla ortalama değer, standart sapma gibi matematiksel analizler ve nümerik değerlendirmeler yapabilmektedir. Bu bölümde yazılımın sabit bölümleri tanıtılacaktır (Ferreira ve Rasband 2012). [Şekil 3.6'](#page-42-1)da yazılımın pencere görüntüsü ve sabit bölümleri gösterilmiştir.

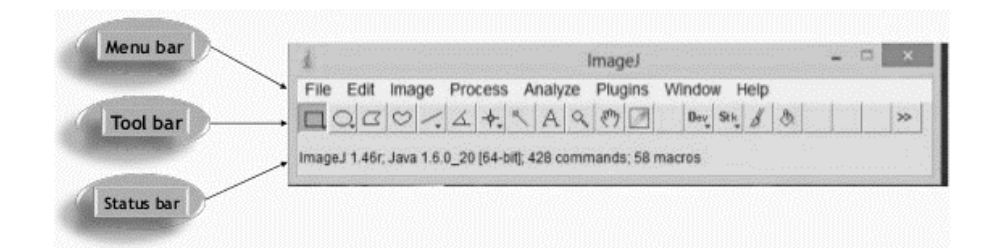

**Şekil 3.6.** ImageJ yazılımının pencere görüntüsü ve sabit bölümleri (Ferreira ve Rasband 2012)

<span id="page-42-1"></span>Menu bar, görüntü içeriğinin değiştirilmesi, işlenmesi ve çeşitli ek özelliklerin uygulanması gibi işlemlerin bulunduğu açılabilir menü çubuğudur. File, edit, image, process, analyze, plugings, windows ve help menülerini içerir.

Tool bar, görüntüdeki piksel içeriklerine ait hesaplamaların yapılabilmesi için farklı geometrik şekil çizimlerine imkan sağlayan, kullanıcının istediği kısımlara yakınlaştırma yapabilen, görüntünün üzerine yazı yazılmasını sağlayan vb. komutları içerir.

Status bar, imleç bir resmin üzerinde olduğunda, piksel yoğunluğu ve koordinatlarını gösteren durum çubuğudur. Aynı zamanda herhangi bir filtre işlemi çalıştırıldıktan sonra, zamanı ve işleme oranı (piksel / saniye) da görüntülenir.

### <span id="page-42-0"></span>**Menü barı**

File, yeni bir görüntünün açılması, kapatılması, çıktı alınması gibi temel işlemlerin yapıldığı menüdür.

Edit, görüntü üzerinde yapılan işlemi geri alma, kesme, kopyalama, yapıştırma gibi işlemlerin yapılabildiği menüdür. Tez çalışması sırasnda koordinatlara göre yapılan seçimler "Edit > Selection > Specify" komutu ile yapılmıştır.

İmage, görüntünün kontrastının ayarlanması (image > adjust > brightness and contrast), görüntü özelliklerinin gösterilmesi, görüntünün bir kısmının farklı pencerelerde açılması, görüntüde istenilen kısımların büyütülmesi, görüntünün çevrilmesi gibi işlemlerin yapıldığı menüdür. Lookup tables menüsünde ise görüntülerin gösterilmesinde renklerin kullanılması sağlanır. Bu menü altındaki komutlarla kırmızı yeşil mavi renklerin şiddetlerinin değiştirilerek monitöre yansıtılması sağlanır.

Process, görüntü işleme komutlarının toplandığı menüdür. Bu komutlar sırasıyla, yumuşatma (smoothing), kenar keskinliklerinin arttırılması (sharpen), kenar bulma işlemi (find edges), belirli değerlerde kontrast değiştirme (enchance contrast), farklı özelliklerde gürültü ekleme (noise), gölge ekleme (shadows), çeşitli matematik işlemlerinin uygulanması (maths), frekans görütüsünün alınması ve frekans görüntüsünden görüntü elde edilmesi (FFT), gaussian blur, median gibi filtrelerin uygulanması (filters), gürültünün çıkarılması (subtract background) sayılabilir. Matematik işlemlere örnek gösterilecek olursa çıkarma, toplama, çarpma ve bölme gibi temel matematik işlemlerinin yanı sıra maksimum ve minumum değerlerin belirlenebildiği işlemler, her piksele belirlenen bir gama fonksiyonu uygulaması, piksel değerlerinin belirli bir sabitte ayarlanması (set), logaritmasının (log), eksponansiyelinin alınması (exp), karekökünün alınması (squre) gibi örnekler gösterilebilir.

Analyze, analiz işlemlerinin yapıldığı menüdür. Bu menüde ölçüm alma, alınan ölçüm birimleri ekleyip çıkarma, bu ölçümleri analiz etme komutları bulunmaktadır. Örneğin seçilen alanda measure komutunun çalıştırılmasıyla piksellerin maksimum ve mimum değerleri öğrenilebilir. Aynı zamanda görüntünün histogramını (histogram) inceleme, seçili alanın profilinin çizilmesi (plot profile) gibi işlemler de yapılabilir.

Plugings, bu menü program üzerinde kendiliğinden gelen ya da başkaları tarafından yazılan ek komutları içerir.

Window, program üzerindeki açık pencereler ile ilgili tümünün gösterilmesi, sıralanması komutlarını içerir.

Help, program ile ilgili yardım, ipucu, güncelleme gibi komutları içerir.

## <span id="page-44-0"></span>**Araç çubuğu**

Görüntü üzerinde alan seçmek için dikdörtgen, çember, nokta gibi çizim araçları, yazı yazma araçlarını ve bunlar gibi görüntü üzerinde değişiklikler yapılmasını sağlayan basit komutları barındıran komutlar çubuğudur.

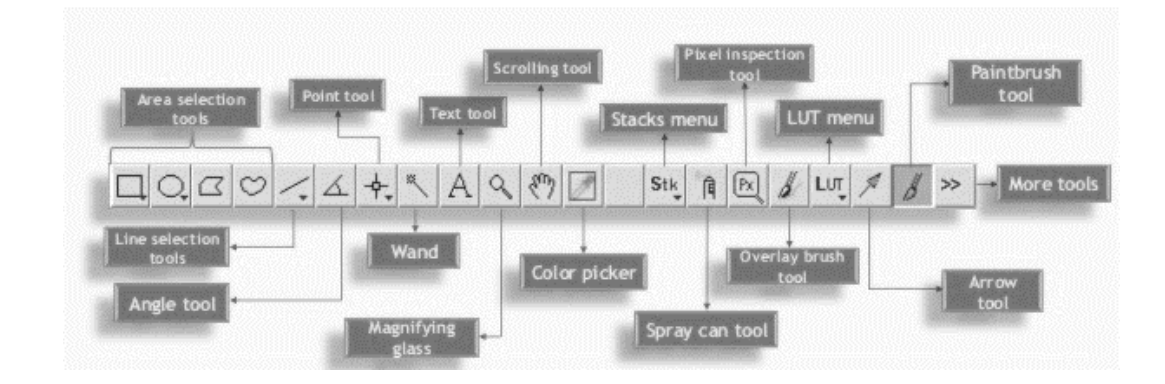

<span id="page-44-1"></span>**Şekil 3.7.** Araç çubuğu ve üzerinde yer alan komutlar

Area selection tools, sırasıyla dikdörtgen, çember, çokgen, serbest seçim araçlarıdır.

Line selection tools, çizgi seçiminde kullanılır.

Angle tool, nokta çizimi için kullanılır.

Text tool, görüntü üzerine yazı yazmak için kullanılır.

Scrolling tool, seçildikten sonra imleç bir ele dönüşür ve görüntü basılı tutularak hareket ettirilebilir.

Color picker, görüntü üzerinde tıklanan herhangi bir yerdeki rengi seçebilmek için kullanılır.

### <span id="page-45-0"></span>**3.4. LMK LabSoft Yazılımı**

LMK LabSoft yazılımı ticari amaçla TechnoTeam Bildverarbeitung GmbH tarafından hazırlanmış bir görüntü analiz yazılımıdır. Bu yazılım LMK 5 color parlaklık ölçme kamerası satın alındığında son tüketiciye sağlanır. Kamera üzerinde herhangi bir görüntüleme ekranı olmadığından görüntüler bu yazılım yoluyla elde edilir ve sonrasında analiz edilir.

### <span id="page-45-1"></span>**Menü barı**

Menü barı; görüntünün elde edilmesi, işlenmesi, ölçülmesi gibi çeşitli komutların yer aldığı bölümdür [\(Şekil 3.8\)](#page-45-2).

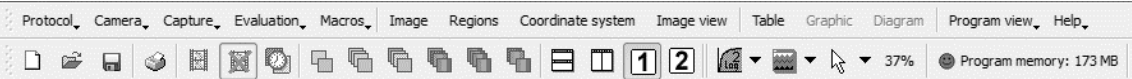

#### <span id="page-45-2"></span>**Şekil 3.8.** LMK LabSoft yazılımının menü barı bölümü

Protocol, yeni bir çalışma sayfasının açılması, çalışmanın kaydedilmesi ya da başka bir yazılıma aktarılması gibi temel komutları içeren menüdür.

Camera, çoğunlukla sisteme bir kamera bağlantısı olduğunda kullanılan menüdür. Kameranın canlı görüntüsünü başlatan, görüntüyü donduran, pozlama süresini gösteren, kalibrasyon komutu gibi kamerayla ilgili komutları içerir.

Evaluation, görüntü üzerindeki istatistiklerin okunabildiği ve görüntü işleme gibi görüntüyle ilgili değerlendirme komutlarını içeren menüdür.

Macros, ölçme, seçme gibi sıralı işlemlerin tek komut haline getirilip kaydedildiği makroların oluşturulmasını ya da değiştirilmesini sağlayan menüdür.

Image, görüntüyle ilgili yeni görüntü açma, kopyalama, döndürme gibi işlemleri içeren menüdür.

Regions, görüntü üzerinde inceleme bölgesi seçimi ve o bölgelerin düzeltilebilmesi ya da silinmesi için gereken komutları içerir.

Coordinate system, yeni bir koordinat sistemi oluşturma, kaydetme ya da kayıtlı olanı açma gibi işlemleri içerir.

Image view, imlecin biçiminin seçimi, görüntünün skalasının seçimi, görüntünün renklendirilmesi, görüntüye koordinat sisteminin eklenmesi gibi görüntünün görsel analizini nitel olarak kolaylaştıran işlemleri içerir.

Table, değerler bölümü için oluşturulan, gösterilecek değerlerin seçimi, değerlerin silinmesi gibi işlemler için kullanılır.

Graphic, değerler bölümündeki grafikler için kaydetme, yazdırma, değerleri silme gibi basit işlemlerde kullanılır.

Diagram, değerler bölümündeki diyagramlar için kaydetme, yazdırma, değerleri silme gibi basit işlemlerde kullanılır.

Program view, yazılımın kullanıcı ara yüzünün değiştirilebildiği, iki görüntünün aynı pencerede görünmesi, görüntülerin yatay ya da dikey sıralanması gibi işlemler için kullanılır.

Help, yazılım, kullanım kılavuzu ve program lisansı hakkında bilgilerin alınabildiği menüdür.

## <span id="page-47-0"></span>**Görüntü bölümü**

Görüntü bölümü; alınan kamera görüntüsünün yer aldığı bölümdür [\(Şekil 3.9.](#page-47-3) LabSoft [yazılımında görüntünün yer aldığı bölümü.](#page-47-3) Bu bölüm içerisinde görüntü üzerine işaretleme yapılabilir, görüntü üzerinde değişiklikler yapılabilir ve görüntü üzerindeki her noktada parlaklık değeri okunabilir.

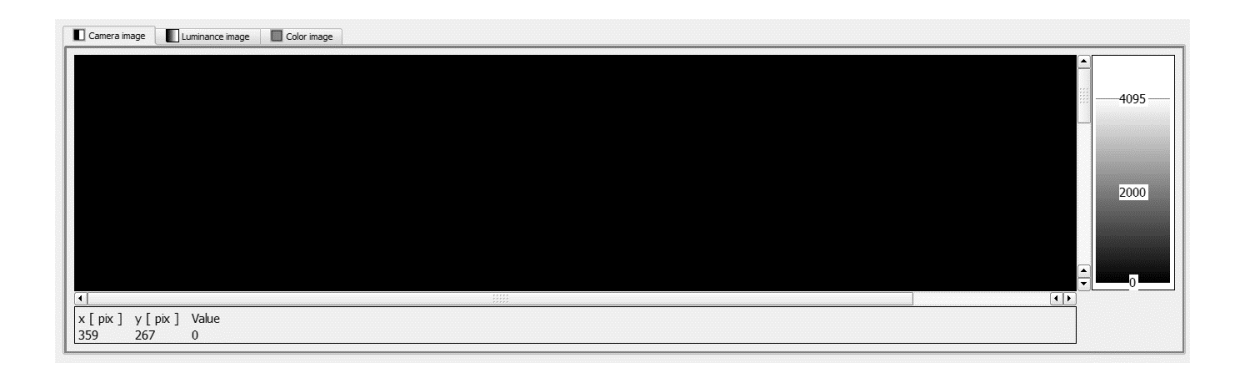

<span id="page-47-3"></span>**Şekil 3.9.** LabSoft yazılımında görüntünün yer aldığı bölümü

## <span id="page-47-1"></span>**Değerler bölümü**

Değerler bölümü; görüntü üzerinde seçili alanlar veya noktalardan alınan ölçüm sonuçlarının gösterildiği bölümdür [\(Şekil 3.10\)](#page-47-4).

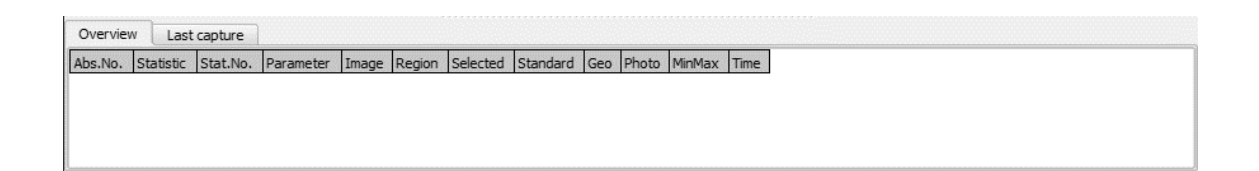

## <span id="page-47-4"></span>**Şekil 3.10.** LabSoft üzerindeki değerler bölümü

## <span id="page-47-2"></span>**3.5. Yöntem**

Bu tez çalışmasındaki yöntem iki farklı kamera ile görüntü elde edilmesi ve bu görüntülerin karşılaştırılması üzerine kurgulanmıştır. Tezin bu bölümünde, yapılan işlemler sırasıyla ayrıntılı bir şekilde açıklanacaktır.

Ölçülecek numuneler bir arka aydınlatma lambasının pozisyon fonksiyonu için hazırlanmış iki farklı iç lens ile oluşturulmuştur. Birinci iç lens şeffaf PMMA malzeme üzerine mikro desenler uygulanarak elde edilmiştir (Şekil 3.11). (Mikro desenler plastik enjeksiyon kalıbı üzerine uygulanan kimyasal ya da lazer aşındırma işlemiyle oluşturulmaktadır.) Numune ön yüzeyinde VDI standartlarına göre VDI30 arka yüzeyinde ise VDI42 derecesinde desenler uygulanmıştır. Şeffaf PMMA malzeme üzerine desen uygulaması, ışığın lensi terk ederken lens üzerindeki desenlerden saçılmasını böylece daha homojen bir görüntünün oluşmasını amaçlamaktadır.

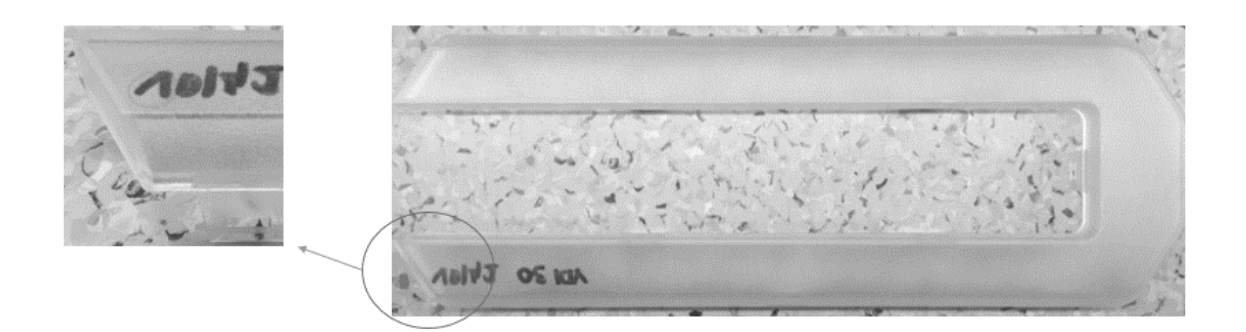

**Şekil 3.11.** Desenli PMMA numunesinin dış görünüşü

<span id="page-48-0"></span>İncelenecek ikinci numune ise Plexiglass 0V200 malzemeden üretilmiştir [\(Şekil 3.12\)](#page-48-1). Dış görünüşü beyaz olan bu malzeme, içerisinde farklı kırılma indislerine sahip katkılar barındırmaktadır. Malzemeye nüfuz eden ışık ışınları bu katkılara çarpar ve farklı doğrultulara birden fazla kez kırılıp ya da yansıyarak malzemeyi terk eder. Böylece daha homojen bir görüntü oluşturulmuş olur.

<span id="page-48-1"></span>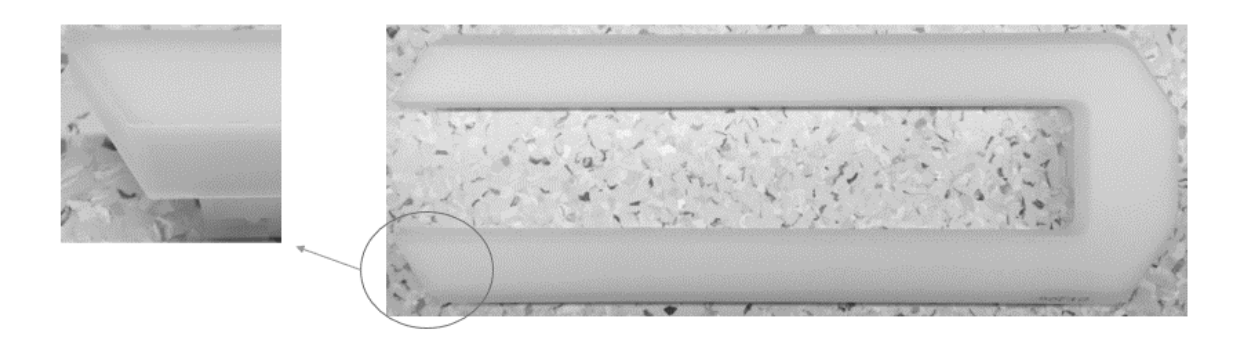

**Şekil 3.12.** 0V200 PMMA numunesinin dış görünüşü

Deneyin ilk kısmı parlaklık ölçüm kamerasının kullanılmasıyla başlar. İki numune de lamba üzerine sırasıyla monte edilerek 3 metreden parlaklık kamerasına bağlı bir bilgisayardaki LMK LabSoft yazılımı aracılığıyla görüntülenir ve kaydedilir. Aynı işlem dijital kamera ile tekrarlanır.

Deneyin ikinci kısmı ise analiz aşamasından oluşmaktadır. İlk kısımda parlaklık ölçüm kamerasıyla elde edilen görüntüler LabSoft yazılımı ile analiz edilir ve kaydedilir. Aynı şekilde dijital kamerayla elde edilen görüntüler ise ImageJ yazılımı ile işlenerek analiz edilir. Son olarak sonuçlar bir tabloda toparlanarak yorumlanır.

## <span id="page-50-0"></span>**4. BULGULAR**

## <span id="page-50-1"></span>**4.1. Parlaklık Ölçüm Kamerasıyla Görüntü Alma**

Bu bölümde numunelerin parlaklık ölçüm kamerası ile görüntüleri alınmıştır. İlk olarak 0V200 PMMA malzemesi ikinci olarak desenli PMMA malzemesi lambaya monte edilmiş ve 3 metreden LabSoft yazılımı aracılığıyla görüntülenmiştir. 0V200 PMMA ve desenli PMMA malzemelerinin 3 metreden parlaklık kamerasıyla alınmış görüntüsü [Şekil](#page-50-2)  [4.1'](#page-50-2)deki gibidir.

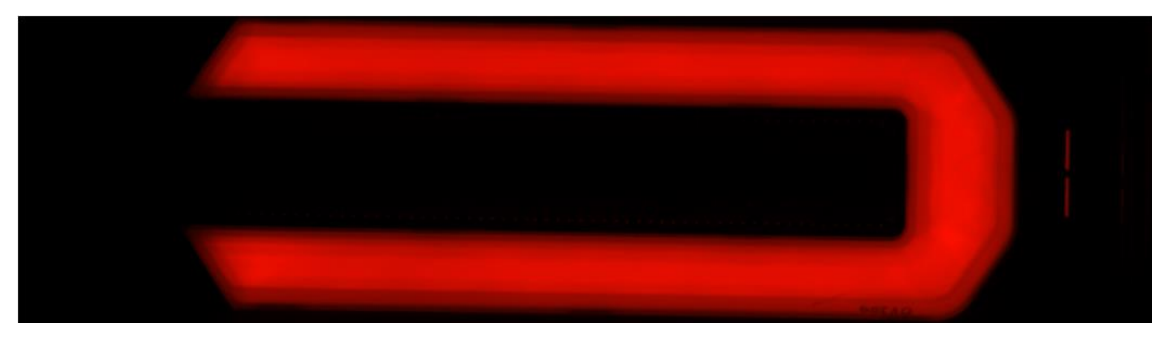

(a)

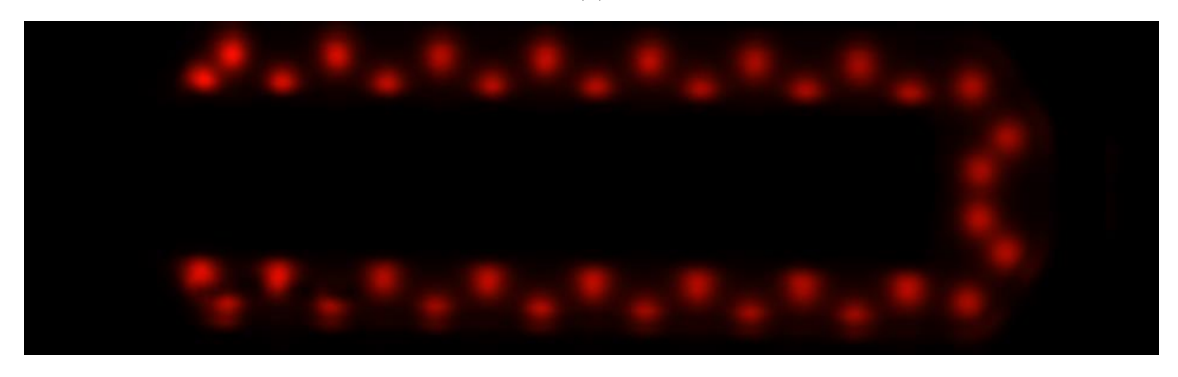

(b)

<span id="page-50-2"></span>**Şekil 4.1.** (a) 0V200 PMMA ve (b) Desenli PMMA numunesinin 3 metreden alınmış parlaklık kamerası görüntüsü

Parlaklık kamerasının ölçüm parametreleri Çizelge 4.1'de verilmiştir.

<span id="page-51-1"></span>**Çizelge 4.1.** Parlaklık kamerasının ölçüm parametreleri

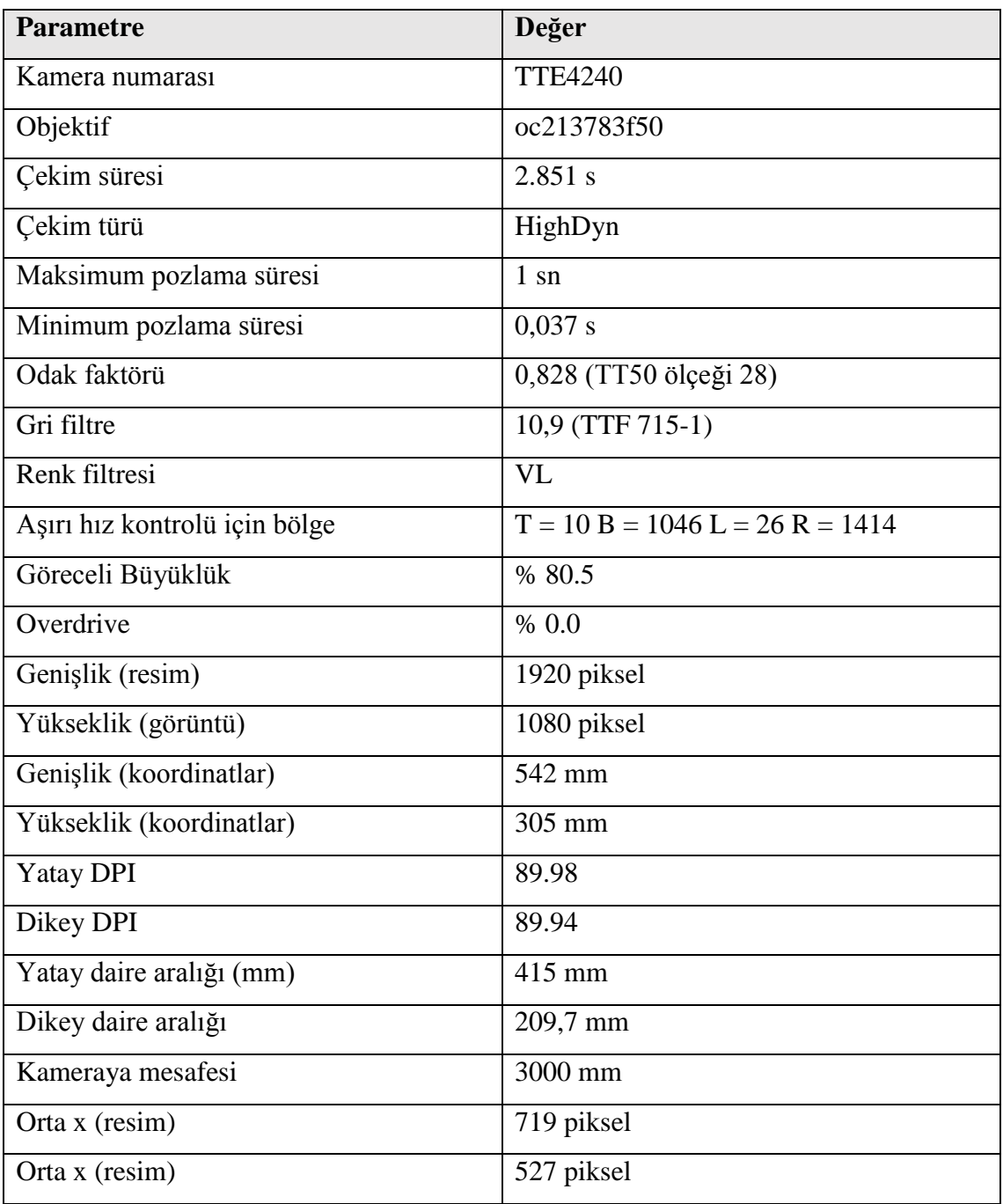

## <span id="page-51-0"></span>**4.2. Görüntülerin LMK LabSoft Yazılımı ile Analiz Edilmesi**

Bu bölümde LabSoft yazılımında yapılan işlemler anlatılacaktır. Görüntülerin elde edilmesinden sonra bilgisayar ile parlaklık ölçüm kamerası arasındaki bağlantı kesilir ve kaydedilen görüntü ile analiz işlemine geçilir.

Kaydedilen görüntü açıldığında kullanıcının önüne ilk olarak kamera görüntüsü çıkmaktadır. Kamera görüntüsü siyah beyaz bir görüntüdür. Renkli görüntü kamera içerisindeki renk filtresi tekerleği yardımıyla (bkz [Şekil 3.2,](#page-38-0) filter wheel) üç ana renkte alınan görüntülerin yazılımsal olarak birleştirilmesiyle oluşur. Yazılımın başlangıç görünümü [Şekil 4.2'](#page-52-0)de gösterilmiştir.

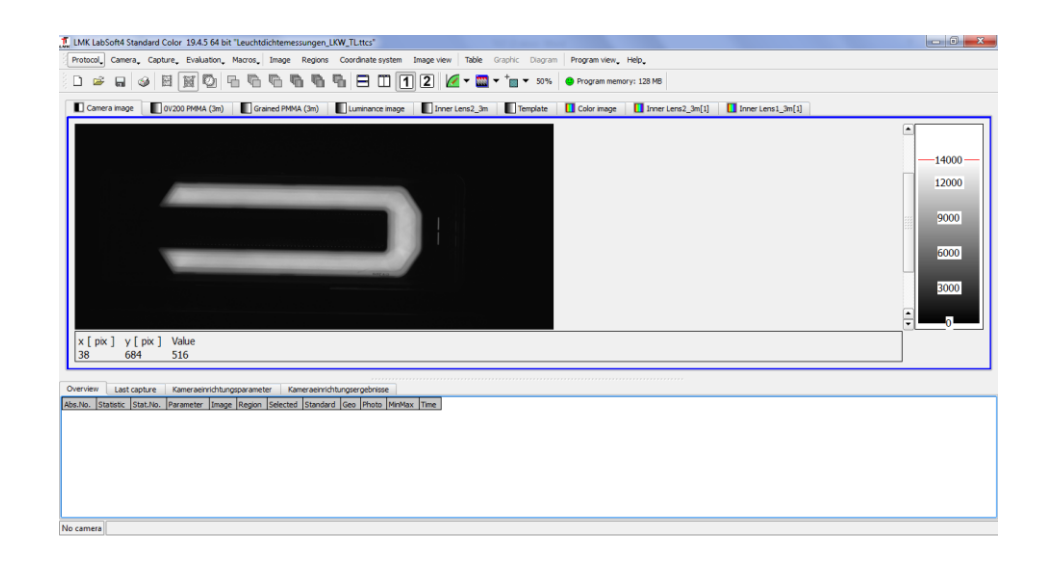

<span id="page-52-0"></span>**Şekil 4.2.** Kayıtlı bir görüntü açıldığında LabSoft yazılımının başlangıç görünümü

Görüntü incelemesi işlemi için görüntü sekmelerinden ilgili numune sekmesi seçilir ve analiz işlemine başlanır. Bu sekmedeki görüntü, otomotiv aydınlatmada "false color" olarak tabir edilen belirli aralıktaki her ölçeğin (burada ölçek parlaklıktır) farklı bir renkte gösterildiği sahte renk görüntüsüdür (Şekil 4.3).

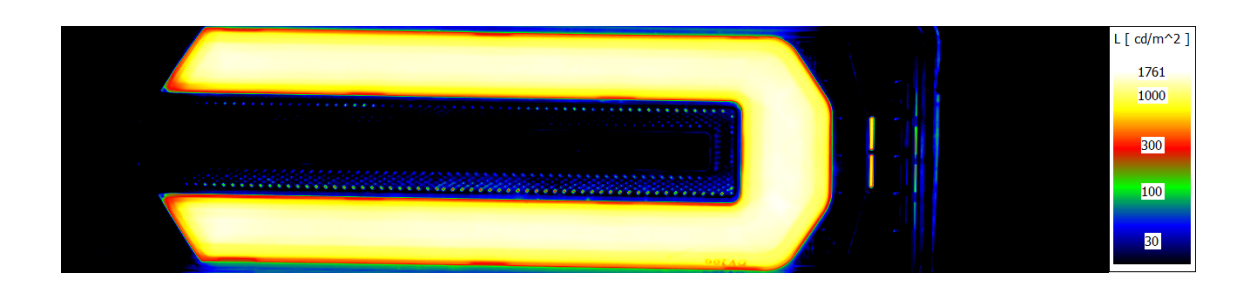

<span id="page-52-1"></span>**Şekil 4.3.** Parlaklık kamera görüntüsünün sahte renk görünümü ve ölçeği (sağda)

Görüntü üzerinde ilgili bir bölge seçebilmek için "Regions" menüsünden "New" ve sonrasında "New rectangle" seçilerek görüntü üzerinde bir dikdörtgen oluşturulur. Görüntü üzerinde bir alan oluşturulurken dikkat edilmesi gereken hususlar:

- i. İlgili bölgenin homojenlik isteminin olduğu bölgeden seçilmiş olması, örneğin [Şekil 4.4'](#page-53-0)de görüldüğü gibi seçili bölge iç lens üzerindeki radyus alanından kaynaklı parlaklık düşüklüğünün göz ardı edilmesi ve analize dahil edilmemesi,
- ii. Homojenlik istemi olan bölge içerisinde olası en düşük homojenlik bölgesinin seçilmiş olmasıdır.

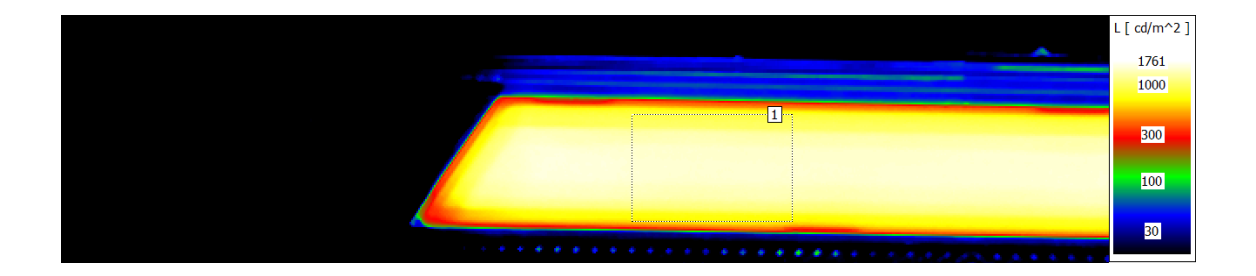

## <span id="page-53-0"></span>**Şekil 4.4.** Örnek analiz bölgesi

Yapılan bu çalışmada amaç iki analiz sisteminin birbiriyle karşılaştırılması olduğundan dolayı seçim yapılan bölgeler birbiriyle neredeyse aynı noktalardan ve aynı büyüklüklerde seçilecektir. İki inceleme yöntemi farklı koordinat sistemi kullandığından seçilen bölgeler birebir aynı noktalarda olamayacak, o noktalara bir yakınsama gerçekleştirilecektir.

Seçilen bölgenin istatistiklerini görüntüleyebilmek için alan seçilerek aktif edilir. Daha sonrasında menü barı üzerinden "Evaluation" menüsü ardından "Statistics" komutu çalıştırılarak açılan pencereden "Standard grey statistic" aktif edilerek "Proporties (dialog)" butonu tuşlanır. Açılan pencereden "Geometric center" ve "Photometric center" aktif edilerek "Accept" butonu tuşlanır. Ardından "Proporties (table)" butonu tıklanarak "Visibility of columns" bölümünde "For all possible types" aktif edilip pencerenin yukarı kısmındaki "Time" sütununa "2" yazılarak standart sapma da aktif edilir. Son olarak komut sonlandırılarak istatistiklerin değerler bölümünde görüntülenmesi sağlanır.

Analiz bölgeleri alınan görüntünün üst sol köşesinde, alt sol köşesinde ve sağ orta kenarında olmak üzere farklı boyutlarda toplamda üç ayrı bölge olarak belirlenecektir. Her iki numune için de belirlenmiş bölgeler [Şekil 4.5'](#page-54-0)de gösterilmiştir.

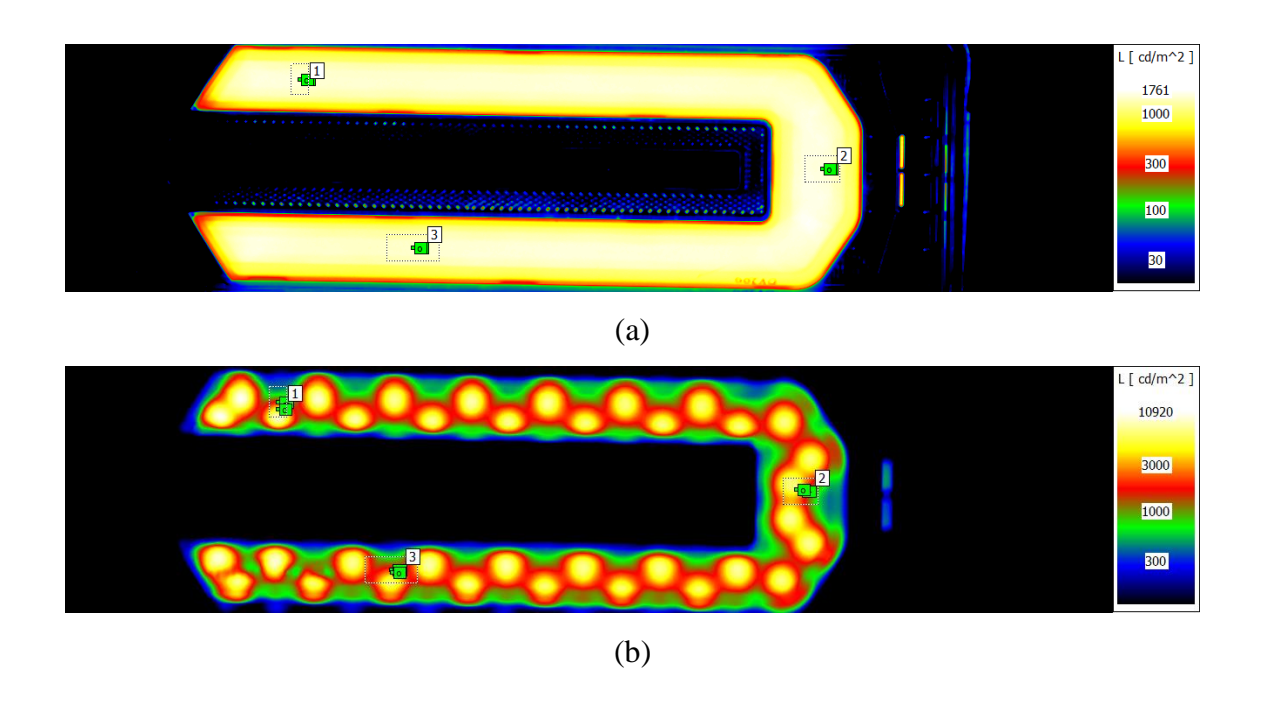

<span id="page-54-0"></span>**Şekil 4.5.** (a) 0V200 PMMA ve (b) Desenli PMMA numuneleri için seçilmiş analiz bölgeleri

İki numunede de belirlenen üç bölge için istatistikler "Statistics" komutu yardımıyla görüntülenir ve not edilir. Elde edilen istatistikler Çizelge 4.2'de gösterilmiştir.

|                                            | 0V200 PMMA (3m) |                |       | Desenli PMMA (3m) |                |       |
|--------------------------------------------|-----------------|----------------|-------|-------------------|----------------|-------|
| Bölge                                      | 1               | $\overline{2}$ | 3     | 1                 | $\overline{2}$ | 3     |
| $L_{\text{min}}\left(\text{cd/m}^2\right)$ | 1307            | 1352           | 1288  | 397,1             | 647,9          | 664,2 |
| $L_{\rm max}$ (cd/m <sup>2</sup> )         | 1592            | 1656           | 1541  | 8823              | 7135           | 6655  |
| $L_{\text{mean}}(\text{cd/m}^2)$           | 1483            | 1561           | 1450  | 2548              | 3271           | 2201  |
| $L_{sd}$ (cd/m <sup>2</sup> )              | 71,36           | 74,72          | 61,39 | 2269              | 1827           | 1126  |
| $Sgn(x)$ (piksel)                          | 390             | 990            | 520   | 390               | 990            | 520   |
| $Sgn(y)$ (piksel)                          | 442,5           | 545            | 635   | 442,5             | 545            | 635   |
| $Spn(x)$ (piksel)                          | 390             | 989,5          | 520,2 | 390               | 984,7          | 520,6 |
| $Spn(y)$ (piksel)                          | 442,6           | 545            | 635,1 | 451               | 542,8          | 637,6 |
| Genişlik (dx) (piksel)                     | 20              | 40             | 60    | 20                | 40             | 60    |
| Yükseklik (dy) (piksel)                    | 35              | 30             | 30    | 35                | 30             | 30    |

<span id="page-55-0"></span>**Çizelge 4.2.** Her iki numune için belirlenen bölgelerdeki istatistikler

Bu istatistiklerin denklem (2.5), (2.6), (2.7), (2.8)'de yerine yazılmasıyla elde edilen sonuçlar [Çizelge 4.3'](#page-55-1)de verilmiştir. *L*<sup>2</sup> değeri için denklem (2.6)'da her piksel değerini yerine koymak yerine maksimum ve minimum piksel değerlerini yerine yazmak yeterlidir. Bu yüzden [Çizelge 4.3'](#page-55-1)de *L*<sup>2</sup> değeri minimum değer için *L*2(min), maksimum değer için *L*2(maks) şeklinde yazılmıştır.

<span id="page-55-1"></span>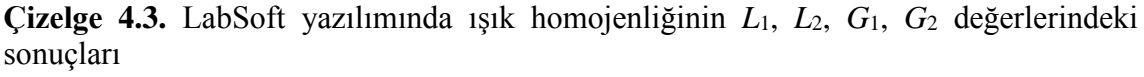

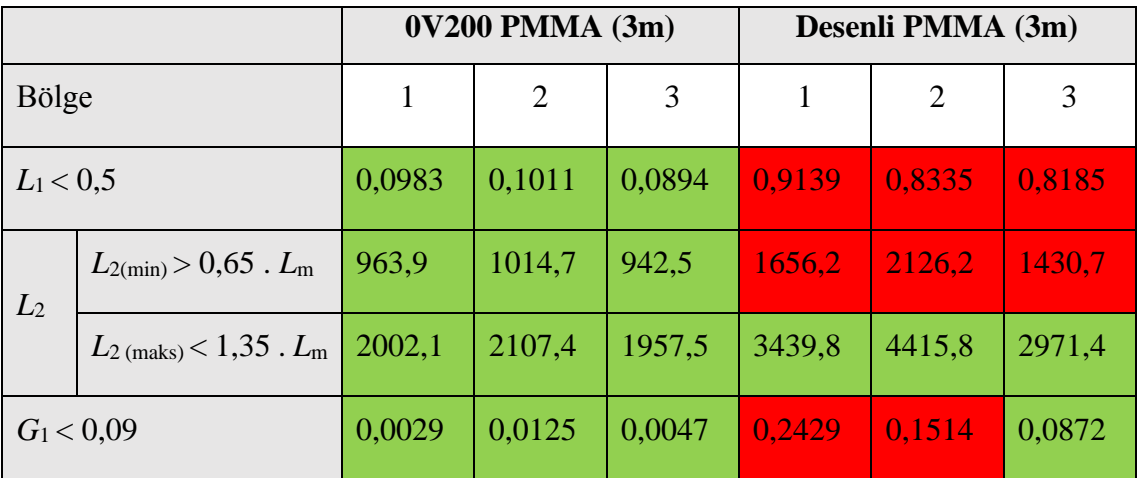

**Çizelge 4.4.** LabSoft yazılımında ışık homojenliğinin *L*1, *L*2, *G*1, *G*<sup>2</sup> değerlerindeki sonuçları (devam)

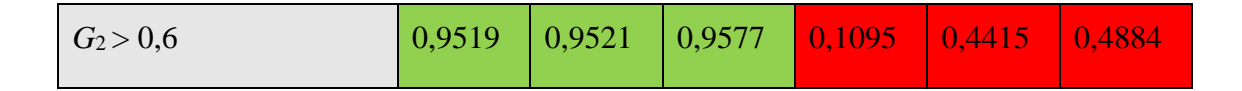

[Çizelge 4.3'](#page-55-1)de gösterilen yeşil alanlar sonuçların geçer durumda olduğunu, kırmızı alanlar ise sonuçların geçer durumda olmadığını göstermektedir.

*G*<sup>3</sup> değeri aynı numune üzerinde rastgele bölgeler arasında aranabilir. En ideal sınama anlamlı alanda (homojenliğin arandığı bölgede) maksimum ve minimumların ortalama değerlerinin kıyaslanmasıdır. *G*<sup>3</sup> değeri için (bkz. Denklem [\(2.9\)](#page-36-0)) görüntünün daha önceden belirtilen bölgelerinde, her denklem için 2 ayrı toplamda her görüntü için 6 adet dairesel alan belirlenmiştir [\(Şekil 4.6\)](#page-56-0).

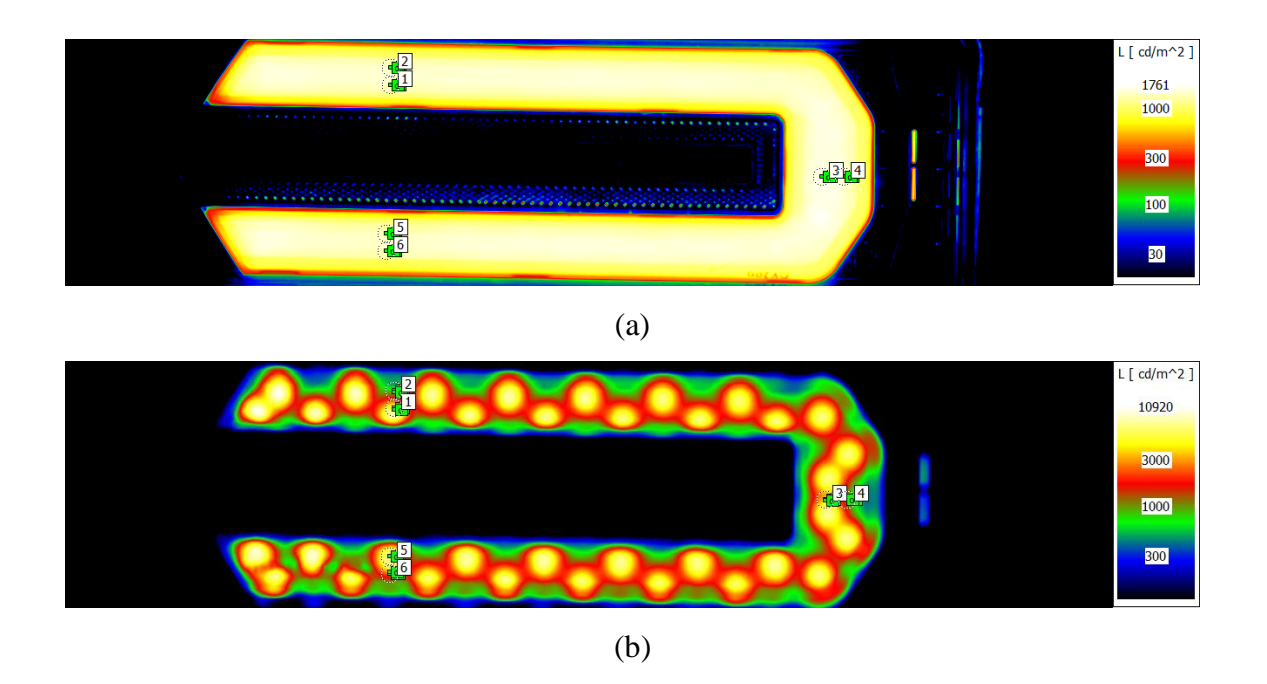

<span id="page-56-1"></span><span id="page-56-0"></span>**Şekil 4.6.** LabSoft yazılımında (a) 0V200 PMMA ve (b) Desenli PMMA numunelerinin G<sup>3</sup> değeri için seçilmiş dairesel analiz bölgeleri

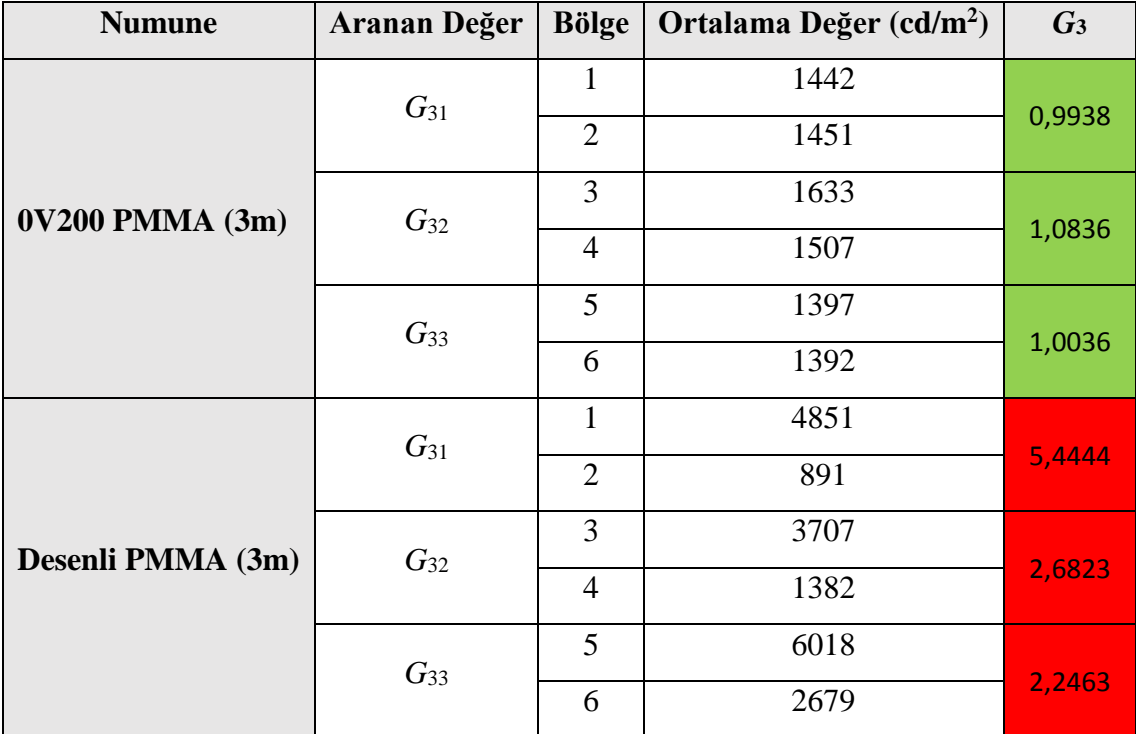

**Çizelge 4.5.** LabSoft yazılımında her iki numune için belirlenen bölgelerdeki ortalama değerler ve bu değerlerle elde edilen *G*<sup>3</sup> değerleri

Çizelge 4.4'de gösterilen yeşil alanlar sonuçların geçer durumda olduğunu, kırmızı alanlar ise sonuçların geçer durumda olmadığını göstermektedir.

## <span id="page-57-0"></span>**4.3. Dijital Kamera ile Görüntü Alma**

Bu bölümde numunelerin dijital kamera ile görüntülenme işlemi gerçekleştirilmiştir. İlk olarak 0V200 PMMA iç lens numunesi ikinci olarak ise desenli PMMA iç lens numunesi lamba içine yerleştirilmiş ve 3 metre uzaklıktan görüntülenmiştir.

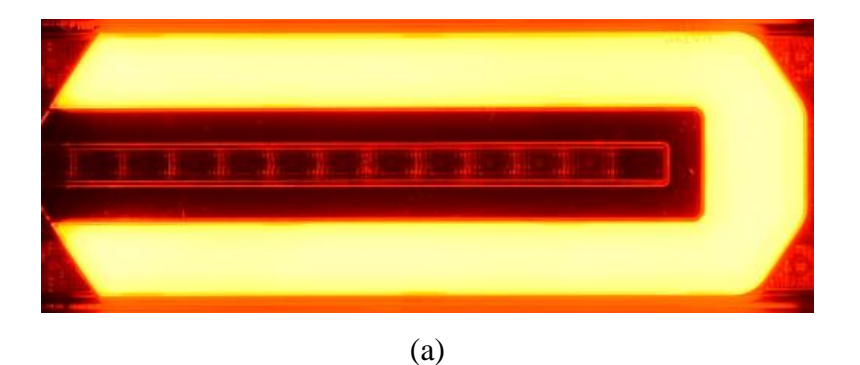

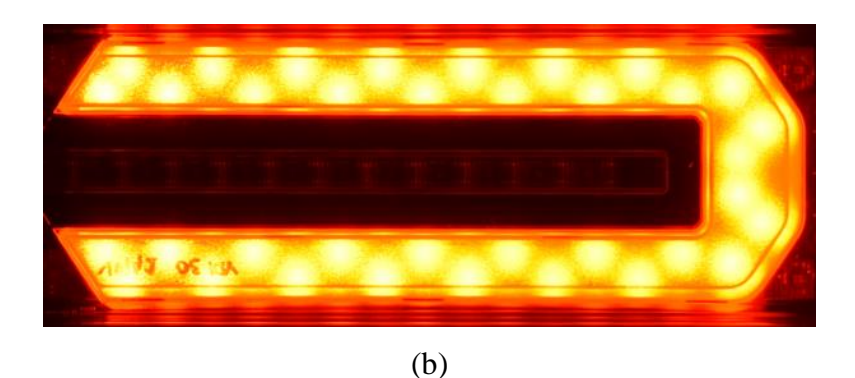

**Şekil 4.7.** (a) 0V200 PMMA ve (b) Desenli PMMA numunesinin 3 metreden alınmış dijital kamera görüntüsü

<span id="page-58-0"></span>Görüntü alınırken yapılan analizin doğruluğunu arttırabilmek için dikkat edilmesi gereken husus bölüm [2.5'](#page-28-0)de bahsedildiği üzere maksimum piksel değerinin aşılmaması için alınan görüntünün kameranın dinamik aralığının içinde olmasıdır. Bu işlemin yapılabilmesi için kamera menüsünden dağılım eğrisi (histogram) aktif edilir ve 0 ile 255 arasındaki maksimum değerin 255'e yakın bir değerde kalması sağlanır. Bu değerin yakalanabilmesi için kameranın diyafram açıklığı ve ISO değerleri belirlenir. Böylece homojenlik incelemesinde kritik bir öneme sahip olan maksimum ve minimum değerler arasındaki fark korunmuş olur.

Görüntü alırken odak uzaklığı (*f*) ve ISO her iki numune için sabit tutulmuştur. Uygun dağılım eğrisi diyafram hızı değiştirilerek bulunmuştur. Görüntü alınırken dijital kameranın parametreleri Çizelge 4.5'de verilmiştir.

<span id="page-58-1"></span>**Çizelge 4.6.** (a) 0V200 PMMA numunesi için (b) Desenli PMMA numunesi için kullanılan dijital kamera parametreleri

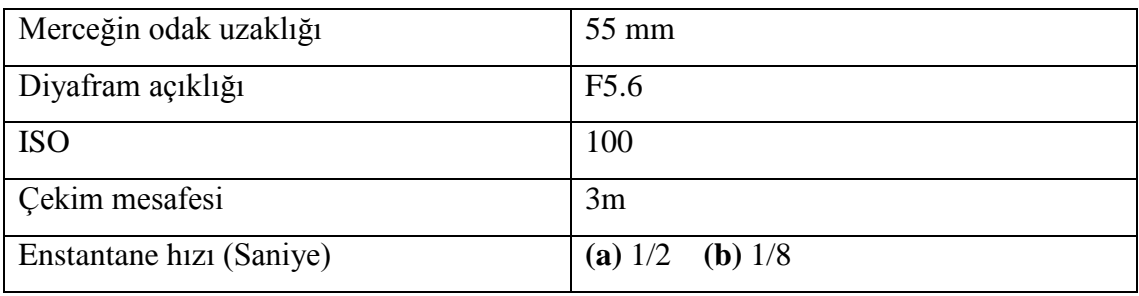

### <span id="page-59-0"></span>**4.4. Görüntülerin ImageJ Yazılımı ile İncelenmesi**

Bu bölümde dijital kamera ile alınan görüntüler bilgisayara aktarılır. Bilgisayarda yüklü olan ImageJ yazılımı aracılığıyla görüntü açılır ve görüntü analizi işlemine başlanır.

Görüntü ImageJ ile açıldığında otomatik olarak "RGB Color" türünde açılır. İlk işlem menü çubuğundan sırasıyla "Image", "Type" ve "8-bit" seçilerek görüntü türü değiştirilir. Bu değiştirme işlemindeki ilk amaç görüntünün sahte renk görünümü alabilmek böylece parlaklık değişimlerini kolayca gözlemleyebilmektir. Bu işlemden sonra daha önceden istenilen renk aralıklarında hazırlanmış sahte renk görünümü sırasıyla "Image", "Lookup Tables", komutlarıyla açılan menüden seçilir. Her iki numune için sahte renk görünümü Şekil 4.8'de verilmiştir.

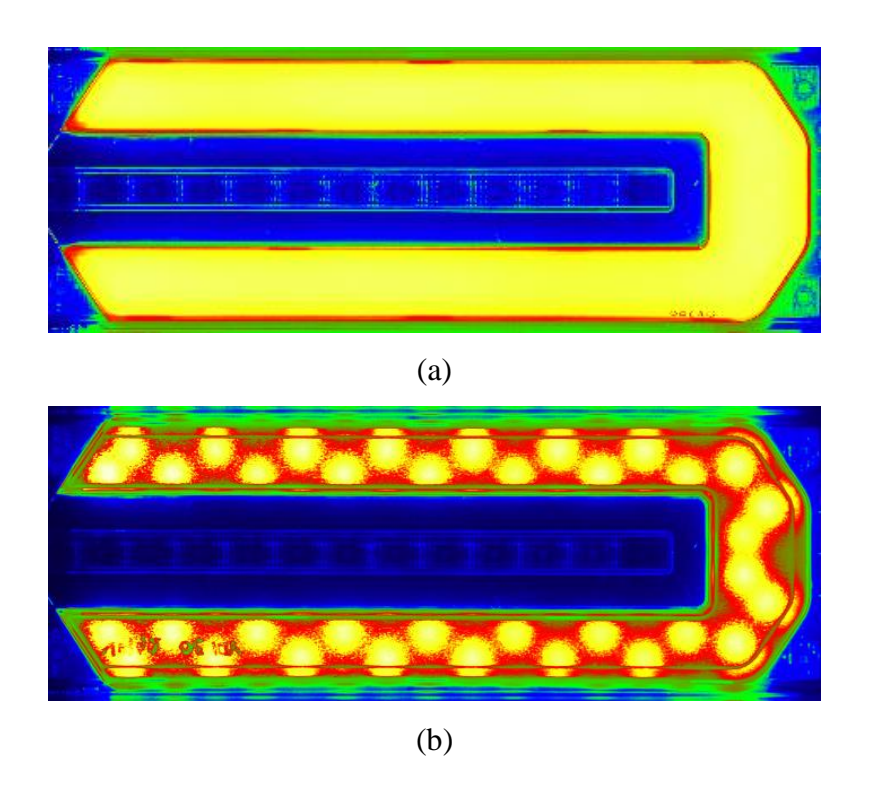

<span id="page-59-1"></span>**Şekil 4.8.** (a) 0V200 PMMA ve (b) Desenli PMMA numunesinin ImageJ yazılımında sahte renk görünümleri

Bir sonraki aşama olarak her iki numune için de ölçüm alanları belirlenir. Kıyaslamanın sağlıklı yapılabilmesi için alanlar LabSoft yazılımındaki seçili alanlara benzer konumda ve boyutlarda seçilir. Alan seçme işlemi sırasıyla "Analyze", "Tools", "ROI Manager" komutunu çalıştırdıktan sonra araç çubuğundaki komutlar yardımıyla yapılır. Çizilen her bölgeden sonra "ROI Manager" penceresindeki "Add" butonu tıklanarak seçili alan kaydedilir. Seçilen alanlar Şekil 4.9'da gösterilmiştir.

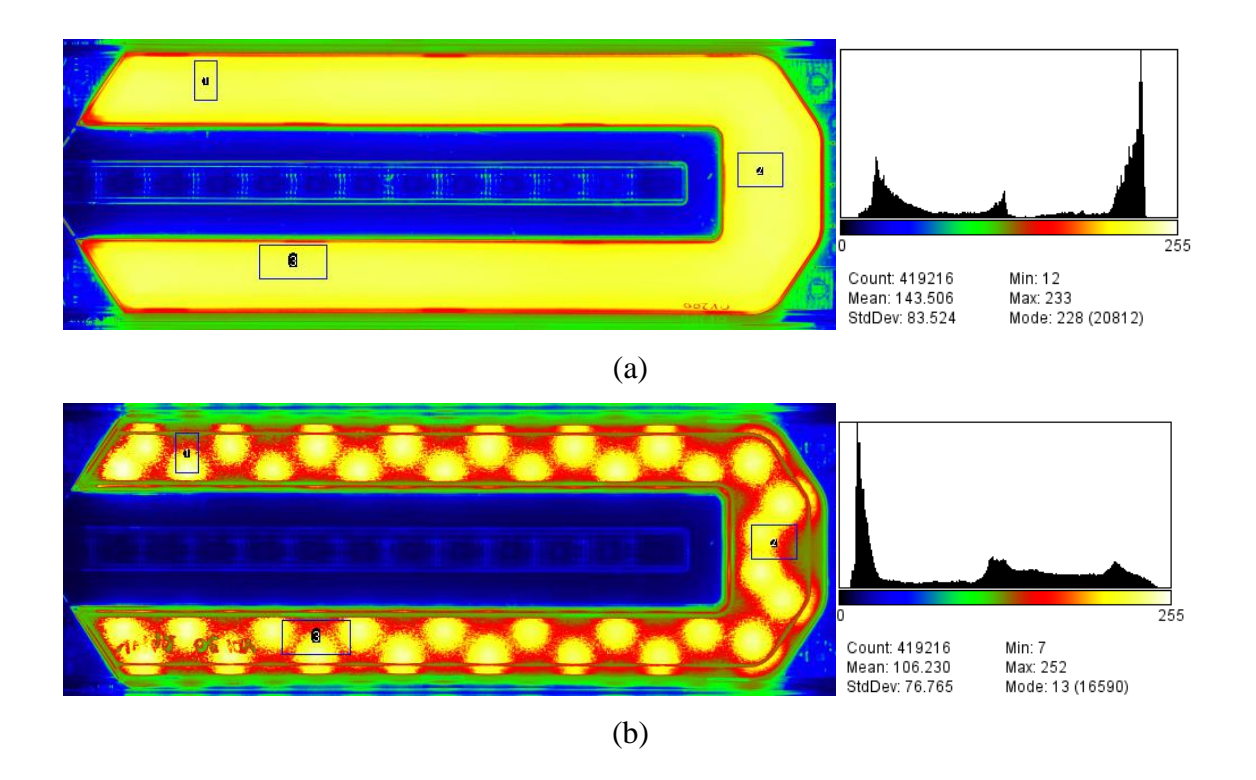

<span id="page-60-0"></span>**Şekil 4.9.** (a) 0V200 PMMA ve (b) Desenli PMMA numunelerinin ImageJ yazılımındaki seçili alanları

Seçilecek alanlar belirlendikten ve kaydedildikten sonra analiz bölümüne geçilir. "ROI Manager" penceresinin liste bölümünde istatistiklerinin görüntülenmesi istenilen bölge üzerine tıklanarak aktif edilir. Menüden "Analyze" ve sonrasında "Measure" komutu çalıştırılarak analizlerin "Results" penceresinde görüntülenmesi sağlanır. Yapılan analizin sonuçları Çizelge 4.6'da gösterilmiştir.

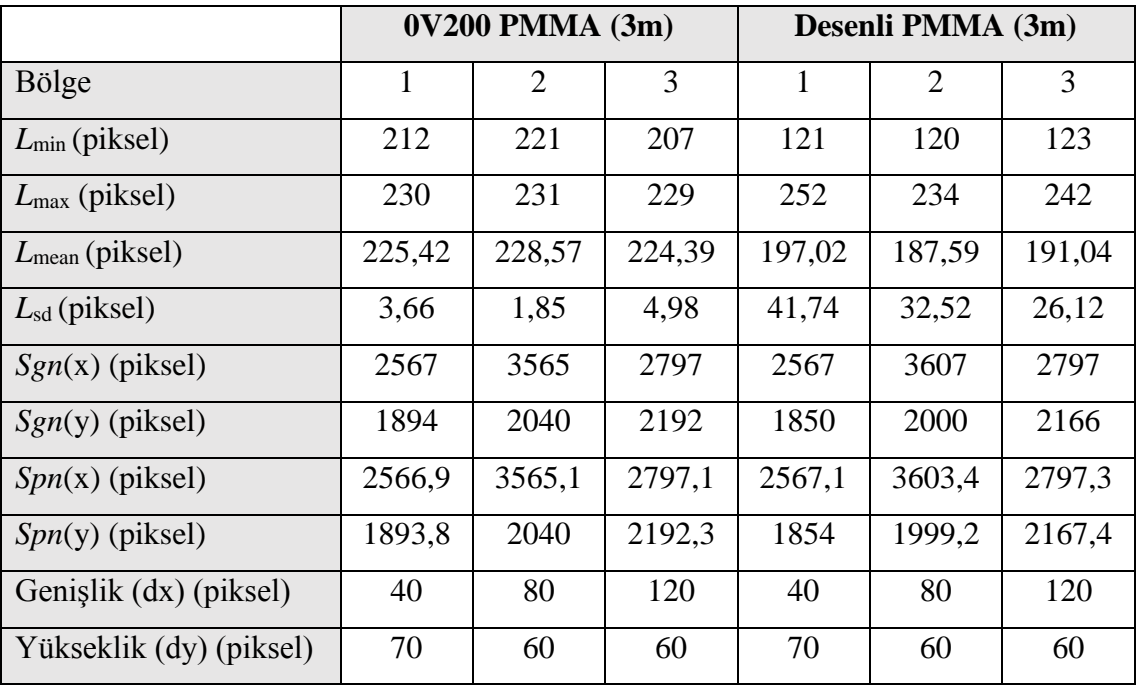

<span id="page-61-0"></span>**Çizelge 4.7**. ImageJ yazılımıyla elde edilen analiz sonuçları

Elde edilen bu istatistiklerin denklem (2.5), (2.6), (2.7), (2.8)'de yerine yazılmasıyla elde edilen sonuçlar [Çizelge 4.8'](#page-61-1)de verilmiştir. Yine parlaklık kamerası ölçümlerinde olduğu gibi *L*<sup>2</sup> değeri için denklem (2.6)'da her piksel değerini yerine koymak yerine maksimum ve minimum piksel değerlerini yerine yazmak yeterlidir. Bu yüzden [Çizelge 4.8'](#page-61-1)de *L*<sup>2</sup> değeri minimum değer için *L*2(min), maksimum değer için *L*2(maks) şeklinde yazılmıştır.

<span id="page-61-1"></span>**Çizelge 4.8.** ImageJ yazılımında ışık homojenliğinin *L*1, *L*2, *G*1, *G*<sup>2</sup> değerlerindeki sonuçları

|              |                                                | $0V200$ PMMA $(3m)$ |                |        | Desenli PMMA (3m) |                             |        |  |
|--------------|------------------------------------------------|---------------------|----------------|--------|-------------------|-----------------------------|--------|--|
| Bölge        |                                                |                     | $\overline{2}$ | 3      |                   | $\mathcal{D}_{\mathcal{L}}$ | 3      |  |
| $L_1 < 0.5$  |                                                | 0,0407              | 0,0221         | 0,0504 | 0,3512            | 0,3220                      | 0,3260 |  |
| $L_2$        | $L_{2(min)} > 0,65$ . $L_m$                    | 146,52              | 148,57         | 145,85 | 128,06            | 121,93                      | 124,17 |  |
|              | $L_{2 \text{ (maks)}} < 1,35$ . $L_{\text{m}}$ | 304,32              | 308,57         | 302,92 | 265,98            | 253,24                      | 257,90 |  |
| $G_1 < 0.09$ |                                                | 0,0032              | 0,0015         | 0,0054 | 0,0566            | 0,0463                      | 0,0229 |  |
| $G_2 > 0,6$  |                                                | 0,9837              | 0,9919         | 0,9778 | 0,7881            | 0,8266                      | 0,8632 |  |

Eğer *L*<sup>1</sup> değeri < 0,3, *G*<sup>1</sup> değeri < 0,01 alınırsa sonuçlar [Çizelge 4.9'](#page-62-0)deki gibi olacaktır.

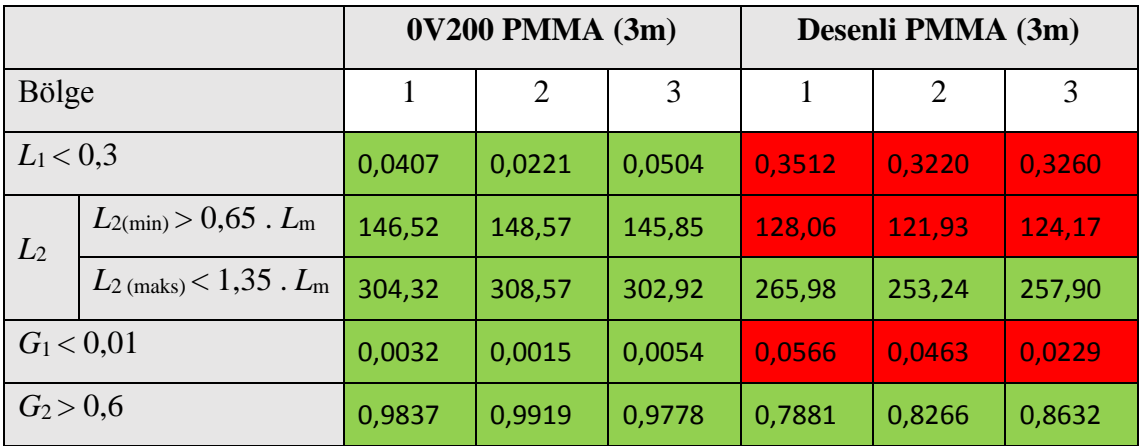

<span id="page-62-0"></span>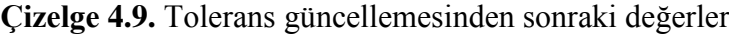

[Çizelge 4.8'](#page-61-1)de ve [Çizelge 4.9'](#page-62-0)de gösterilen yeşil alanlar sonuçların geçer durumda olduğunu, kırmızı alanlar ise sonuçların geçer durumda olmadığını göstermektedir.

*G*<sup>3</sup> değeri için daha önceden anlatıldığı gibi her denklem için 2 ayrı toplamda her görüntü için 6 adet dairesel alan belirlenmiştir [\(Şekil 4.10\)](#page-63-0).

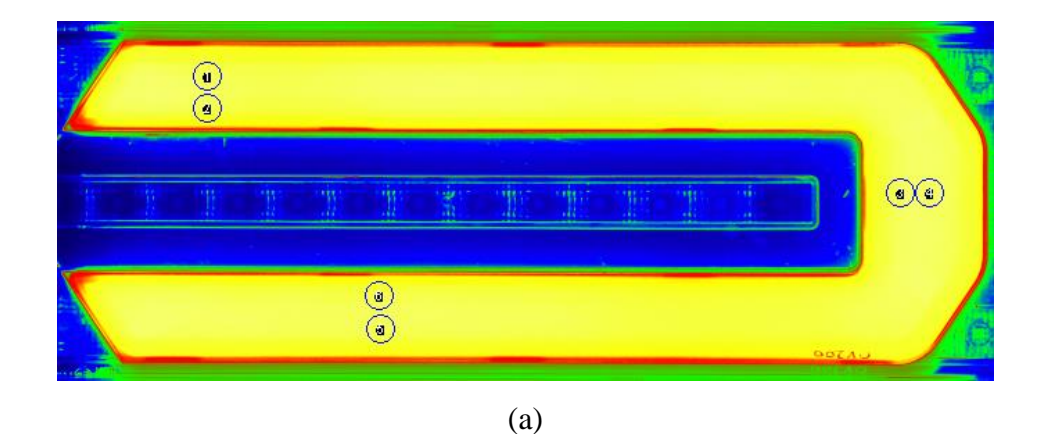

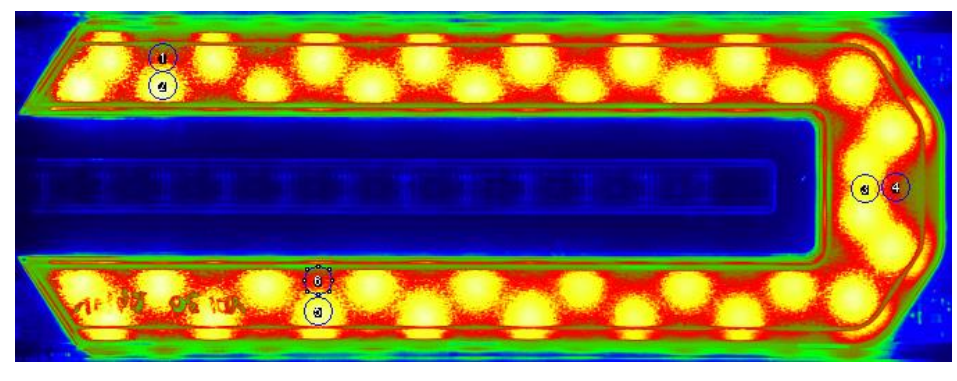

(b)

<span id="page-63-0"></span>**Şekil 4.10.** ImageJ yazılımında (a) 0V200 PMMA ve (b) Desenli PMMA numunelerinin G<sup>3</sup> değeri için seçilmiş dairesel analiz bölgeleri

<span id="page-63-1"></span>**Çizelge 4.10.** ImageJ yazılımı üzerinde her iki numune için belirlenen bölgelerdeki ortalama değerler ve bu değerlerle elde edilen *G*<sup>3</sup> değerleri

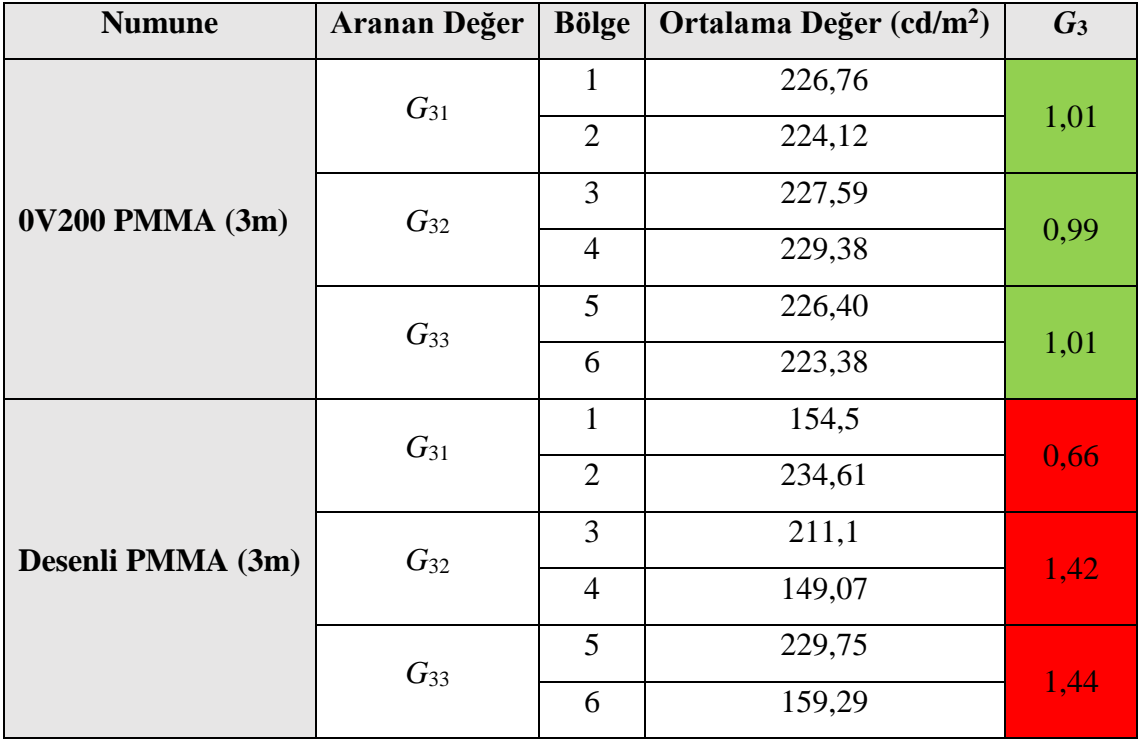

[Çizelge 4.10'](#page-63-1)de gösterilen yeşil alanlar sonuçların geçer durumda olduğunu, kırmızı alanlar ise sonuçların geçer durumda olmadığını göstermektedir.

#### <span id="page-64-0"></span>**5. TARTIŞMA ve SONUÇ**

Bu tez çalışmasında, otomotiv aydınlatma ürünlerindeki pozisyon fonksiyonunun homojenlik incelemesine düşük maliyetli ve daha basit alternatif bir yöntem oluşturulmaya çalışılmıştır. Yapılan incelemede ışığa maruz bırakıldığında ışığı iki farklı homojenlikte yayan iki numune ve bir referans oluşturulması için bir ölçüm cihazı (parlaklık kamerası) kullanılmıştır. Öngörülen yöntemle görüntüler alınmış ve bu görüntüler açık kod kaynaklı ücretsiz bir yazılım olan ImageJ ile incelenmiştir.

Yapılan incelemelerde, otomotiv üreticileri tarafından belirlenen homojenlik kıstaslarından *L*<sup>2</sup> ve *G*3 için önerilen yöntemin çalıştığı gözlenmiştir. *L*1, *G*1 ve *G*<sup>2</sup> kıstasları için ise yetersiz kaldığı görülmüştür. Buna ek olarak, referans durumunda bulunan parlaklık kamerası ölçümlerinde de görülebildiği üzere *G*1 kıstasının güvenilirliği tartışmalı durumdadır. Homojen olması beklenmeyen durumlarda *G*1 kıstası homojen sonuç verebilmiştir (bkz. [Çizelge 4.3\)](#page-55-1). Bu duruma bakıldığında homojenlik incelemesinde, tüm kıstasların dikkate alınmasının önemli olduğu sonucuna varılabilir.

Bu tez çalışmasında görülmüştür ki ışık homojensizliği parlaklıktan bağımsız olarak insan gözünün görebildiği ve bir dijital kamera ile de gözlenebilen görüntü düzensizlikleridir. Fakat otomotiv üreticileri tarafından önerilen homojenlik sorgulamaları parlaklık kameraları ve parlaklık analizlerini temel almaktadır. Söz konusu sorgulamalar dijital kameralara uygun görünmemesine rağmen sorgulama toleranslarının arttırılması durumunda bu tez çalışmasında önerilen yöntemin geçerli olacağı görülebilmektedir. Örneğin incelenen iki numune için, *L*<sup>1</sup> ve *G*<sup>1</sup> toleransları kendi içinde birbirine çok uzak sonuçlar vermektedir. Sonuç olarak söz konusu kıstasların dijital kameralar için yeniden gözden geçirilmesi gerektiği açıktır.

Yapılan incelemelerdeki sapmanın nedenlerinin başında optoelektronik dönüşüm fonksiyonu gelmektedir. Dijital kameranın monokromatik ışığa verdiği cevap lineer olmadığı için dijital piksel değerleri parlaklık değerini doğru yansıtamamaktadır. Bu yüzden işlem öncesi kalibrasyon işleminin yapılması ve optoelektronik dönüşüm fonksiyonunun dikkate alınması doğruluğu arttıracaktır. Ancak bu çalışmada yöntem

basitliğini korumak için dijital kamera bir kalibrasyon işleminden geçirilmemiştir. Buna ek olarak tek renkli ışık kaynağının kullanılmasıyla CIE XYZ (N<sub>d</sub>) değişkenleri bire düşürülmüş olmasına rağmen, bu değişkenin hesaba katılması yöntem doğruluğunu arttıracaktır.

Şüphesizdir ki kullanılan görüntüleme cihazlarının özellikleri ve kabiliyetleri de doğruluğa etki eden faktörler arasındadır. Buna örnek olarak dijital kameranın, sensör yapılarından ve bağlantılı olarak dinamik aralığından bahsedilebilir. İki sistem de farklı sensör yapılarını kullanmaktadır. Dijital kameranın kullandığı CMOS sensör yapısı yüksek gürültü oranına sahiptir. Buna bağlı olarak kullanılan dijital kamera, parlaklık ölçüm kamerasına göre daha düşük bir dinamik aralığa sahip olmakta (1:4000'e 1:10000000), bu durum da inceleme sırasında elde edilen kontrastı dolayısıyla inceleme sonucunu doğrudan etkilemektedir.

Sonuç olarak bu tez çalışmasında önerilen yöntemin, homojenlik denklemlerinde uygun toleransların kullanılması durumunda, kullanılabilir ve de geliştirilmeye açık olduğu bir gerçektir. Söz konusu yöntemin geliştirilmesi ve uygun toleranslarda test edilmesi, bu yöntemi; kolay kullanılabilirliği, düşük maliyeti ve güvenilirlik özellikleri sayesinde otomotiv arka aydınlatmasında pozisyon veya stop fonksiyonlarındaki homojenlik incelemesinde alternatif bir yöntem haline getirecektir.

#### **KAYNAKLAR**

<span id="page-66-0"></span>**Anonim, 2014.** n tipi ve p tipi yarı iletkenler. https://diyot.net/n-tipi-ve-p-tipi-yariiletkenler/-(Erişim tarihi: 17 Aralık 2019).

**Anonim, 2016.** Video Photometer Imaging Light And Colour Measuring Technique v2.1. TechnoTeam Bildverarbeitung GmbH. Ilmenau.

**Anonim, 2018.** Fotoğraf Makinesi Çalışma Prensibi Nasıldır? https://bilinmeyenbilgi.com/fotograf-makinesi-calisma-prensibi-nasildir/-(Erişim tarihi: 16 Aralık 2019)

**Burns, P. D. 2005.** Tone-transfer (OECF) characteristics and spatial frequency response measurements for digital cameras and scanners. IS&T International Electronic Imaging Symposium, 17 January 2005, San Jose, California, USA.

**Decoster, D,, Harari, J,. 2009.** Optoelectronic sensors. ISTE Ltd and John Wiley & Sons, London, UK, 274 pp.

**Fossum, E, R., 1993.** Active pixel sensors: are CCDs dinosaurs? IS&T/SPIE's Symposium on Electronic Imaging: Science and Technology, 12 July 1993, San Jose, California, USA.

**Gabele, H., 2006.** The Usage of Digital Cameras as Luminance Meters. *Diploma Thesis.*  University of Applied Sciences Cologne, Institute of Media and Phototechnology, Cologne.

**Gon, K., Irakoze, A., Hong, S. L., Jeong T. K., 2014.** The impact of distance on the accuracy of luminance measurement. 6th International Conference on Sustainability in Energy and Buildings, 25-27 July 2014, Cardiff, Wales, UK.

**Hiscocks, P. D., 2014.** Measuring Luminance with a Digital Camera. Syscomp Electronic Design Limited. Toronto.

**Kurkela, M., Maksimainen, M., Vaaja, M.,Virtanen, J.-P., Kukko, A., Hyyppä, J., Hyyppä, H., 2017.** Camera preparation and performance for 3D luminance mapping of road environments. *The Photogrammetric Journal of Finland,* 25(2): 1-23.

**Neamen, D. A., 2011.** Semiconductor physics and devices : basic principles. McGraw-Hill, New Mexico, 2011, s. 241-243.

**Paroni, S., Londero, A., Svettini, M., 2015.** Luminance homogeneity of rear-lamps lighting functions: comparison of some OEM's analytical evaluation criteria. 11th International Symposium on Automotive Lighting, 29-30 September 2015, Darmstadt, Germany.

**Theuwissen, A., 2014** Smart sensor systems: emerging technologies and applications, Editörler: Makinwa K. A. A., Meijer G. C. M. ve Pertijs M. A. P., John Wiley & Sons, Chichester, UK, s. 173-189.

**Tomkins, M. 2013.** Canon 70D Tech Info, https://www.imagingresource.com/PRODS/canon-70d/canon-70dTECH.HTM (Erişim tarihi: 01 01, 2020).

**Tompsett, M.F. 1972.** Charge Transfer Devices. *Journal of Vacuum Science & Technology,* 9(4): 1166 – 1181

**Virsek, M., Hauke C., Babnik, B., Wagner A., Jurejevcic, T. 2013.** Determination of homogeneity of lamps. 10 th International Symposium on Automotive Lighting, 23-25 September 2013, Darmstadt, Germany.

**Wüller, D., Gabele H. 2007.** The usage of digital cameras as luminance meters. Electronic Imaging 2007, 28 January - 1 February 2007, San Jose, USA.

# **ÖZGEÇMİŞ**

<span id="page-68-0"></span>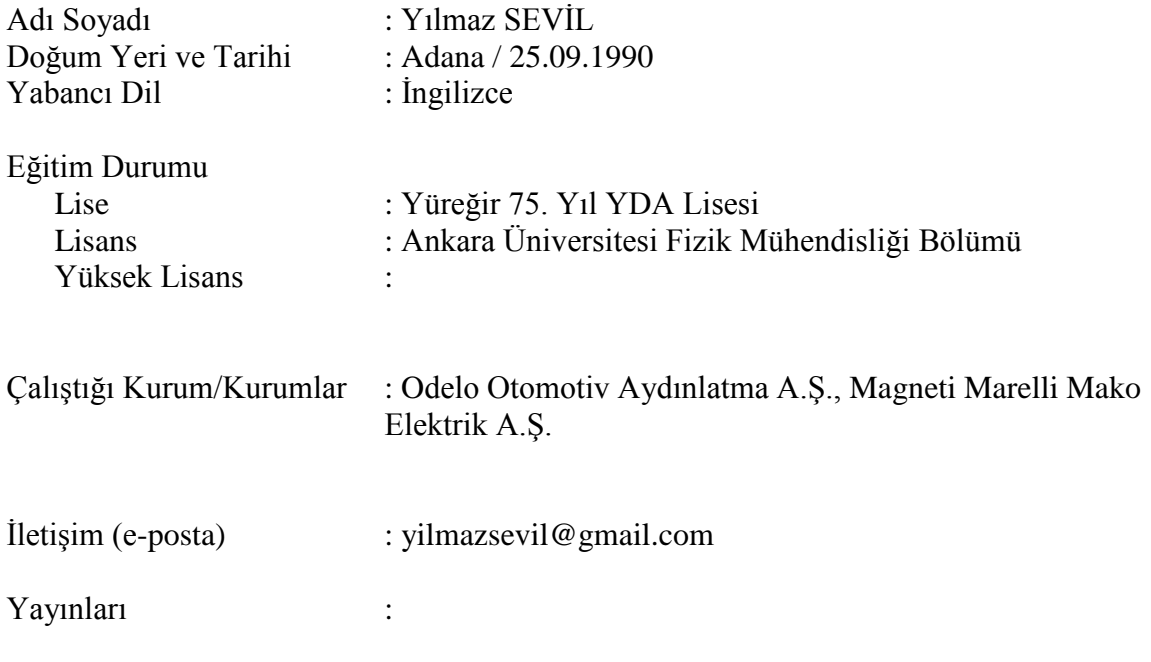